# **Exploiting the Node: OpenMP for All?**

Barbara Chapman Stony Brook University Brookhaven National Lab

eResearch, Auckland, February, 2019

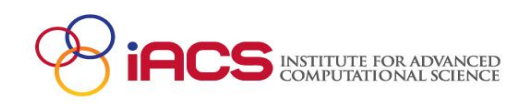

# Acknowledgments

This research was supported by the Exascale Computing Project (ECP), Project Number: 17-SC-20-SC, a collaborative effort of two DOE organizations - the Office of Science and the National Nuclear Security Administration, responsible for the planning and preparation of a capable exascale ecosystem, including software, applications, hardware, advanced system engineering and early testbed platforms, to support the nation's exascale computing imperative.

www.ExascaleProject.org

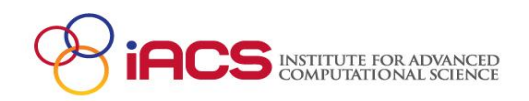

# Roadmap to Exascale (ORNL View)

Since clock-rate scaling ended in 2003, HPC performance has been achieved through increased parallelism. Jaguar scaled to 300,000 CPU cores.

Titan and beyond deliver hierarchical parallelism with very powerful nodes. MPI plus thread level parallelism through OpenMP or OpenACC plus vectors

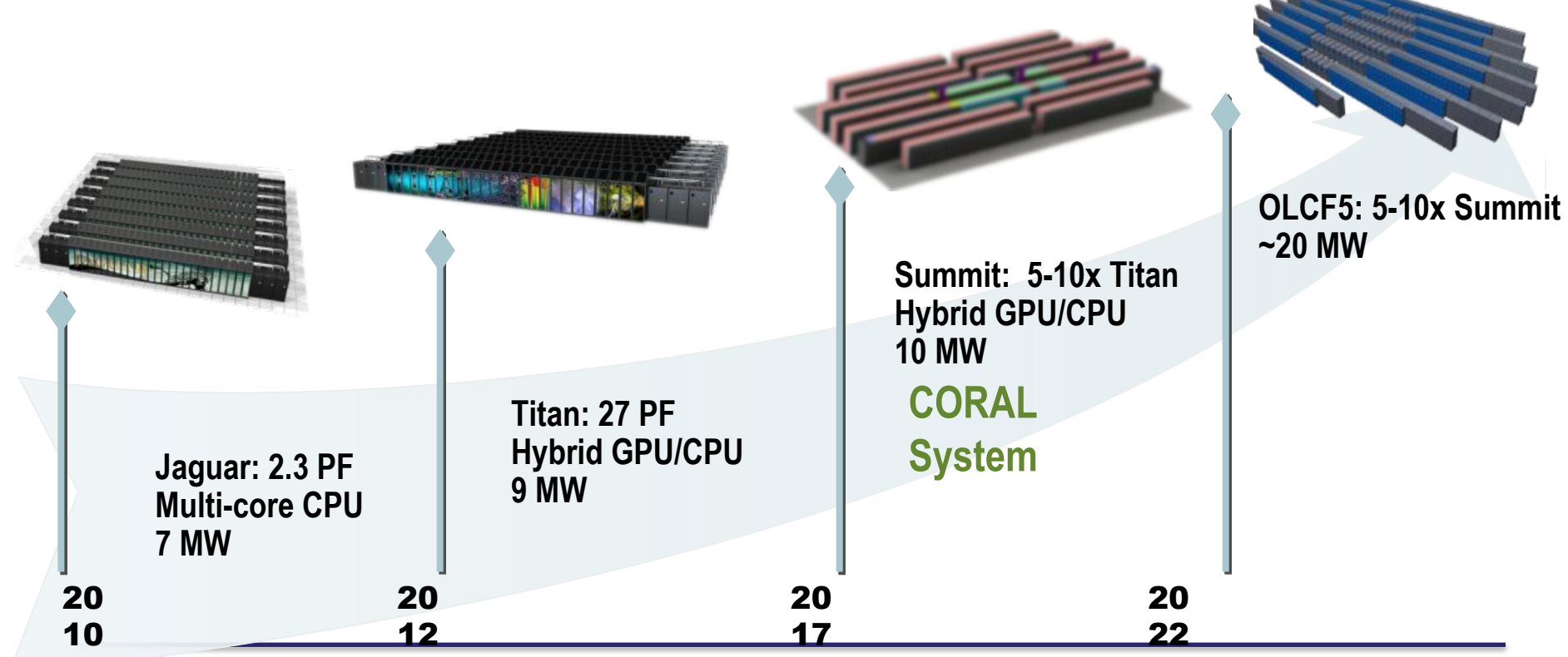

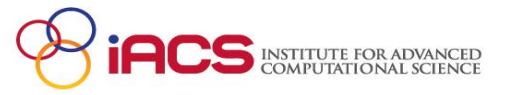

# **HPC Cluster Architecture**

- Distributed Memory Machine (HPC cluster)
- **Shared Memory Node (SMP)**  $\bullet$
- **Accelerators (GPUs)**

**SMP Multicore Architecture** 

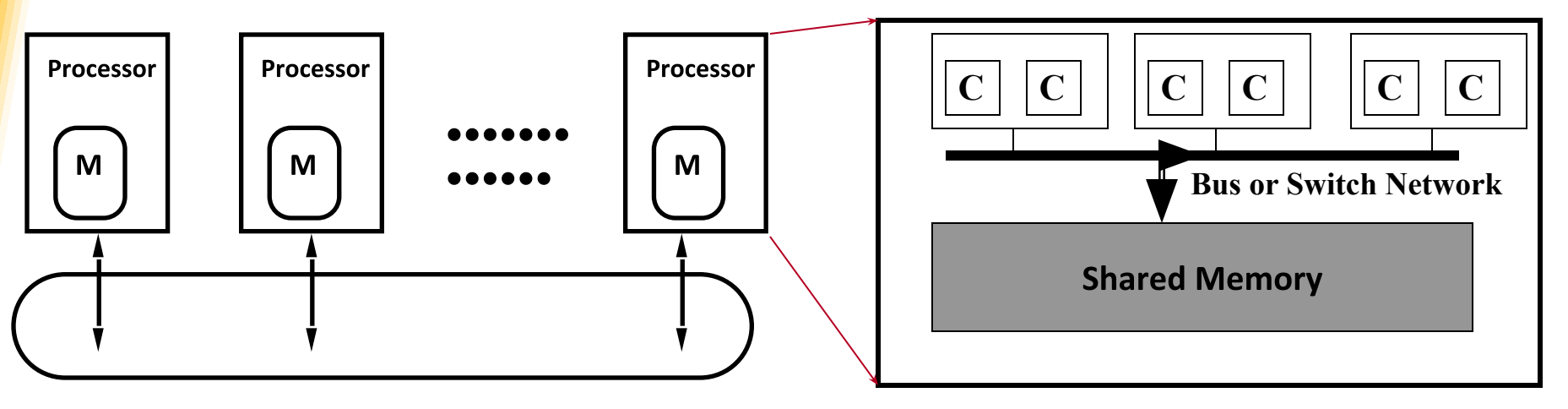

#### **Network for Data Exchange**

**Programmed using MPI** 

Programmed using on-node **API such as OpenMP** 

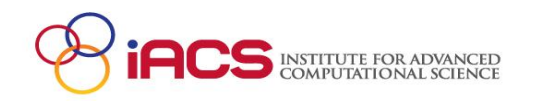

# **HPC Cluster Architecture**

- Distributed Memory Machine (HPC cluster)
- **Shared Memory Node (SMP)**  $\bullet$
- •<br>•<br>• **Accelerators (GPUs)**

SMP Multicore, attached accelerator

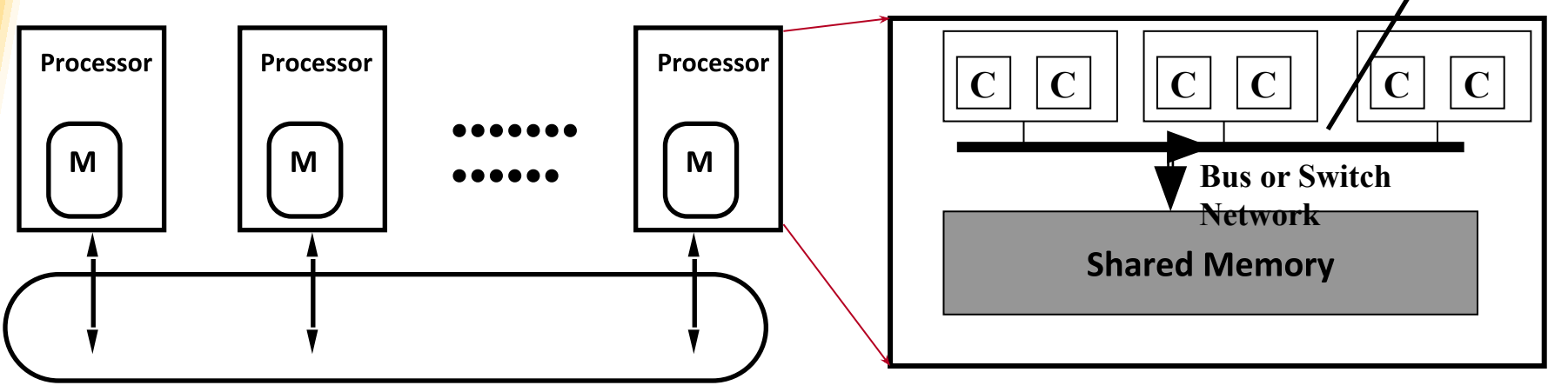

#### **Network for Data Exchange**

**Programmed using MPI** 

Programmed using on-node **API such as OpenMP** 

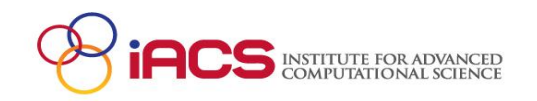

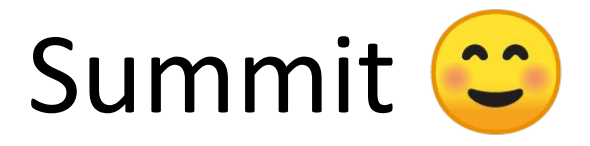

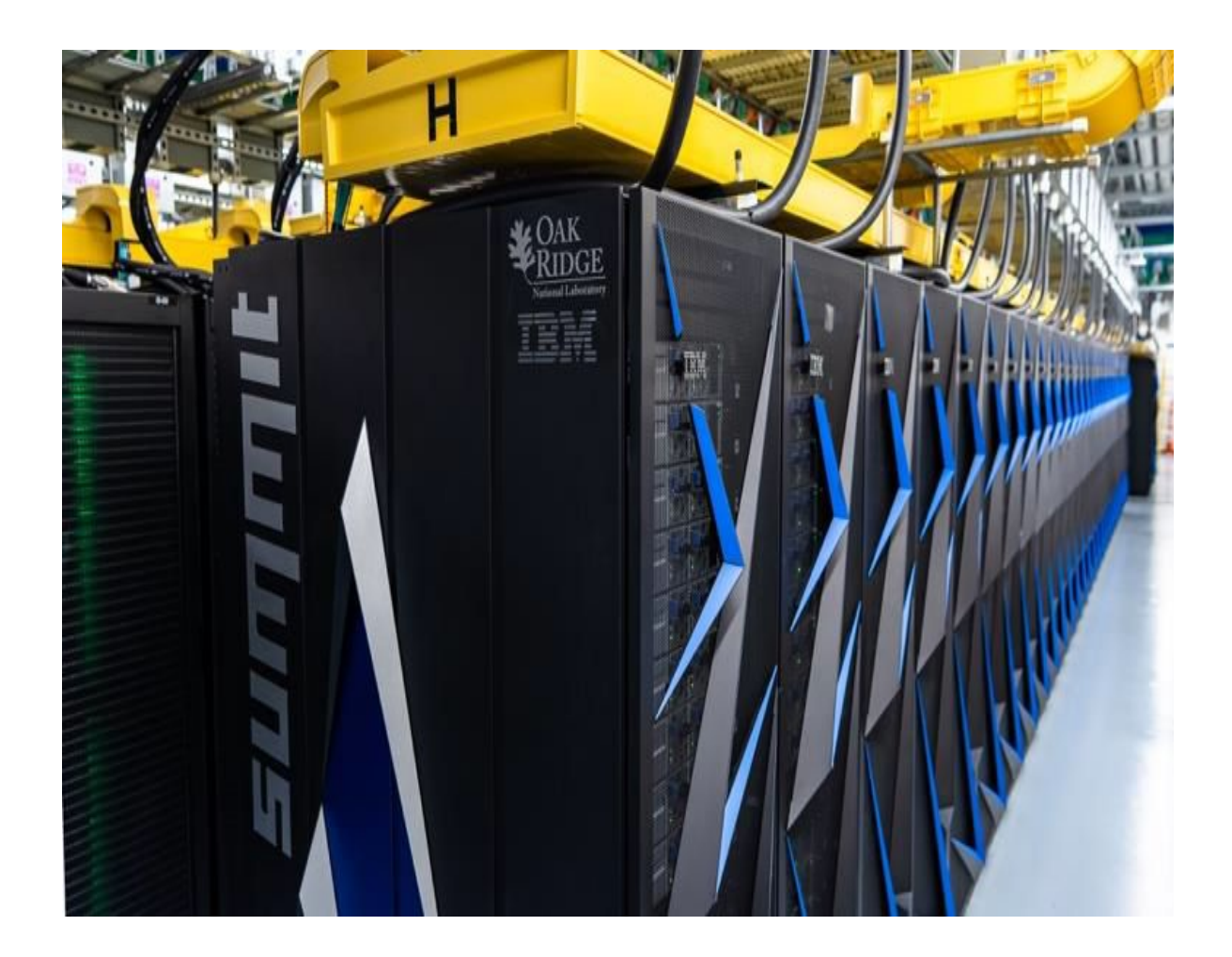

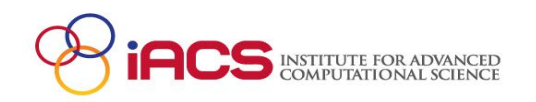

### Summit: **World's Fastest Supercomputer**

2 Power9s, 6 GPUs per node

27,648 NVIDIA Tesla V100s, each with:

- 5120 CUDA cores
- 640 Tensor cores
- 300 GB/s BW (NVLink 2.0)
- 20MB registers, 16MB cache, 16GB HBM2 @900 GB/s
- 7.5 DP TFLOPS; 15 SP TFLOPS, 120 **FP16 TFLOPS**

Tensor cores do mixed precision multiply add of 4x4 matrices

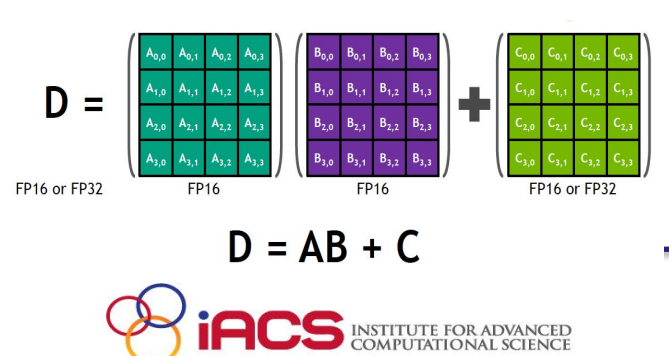

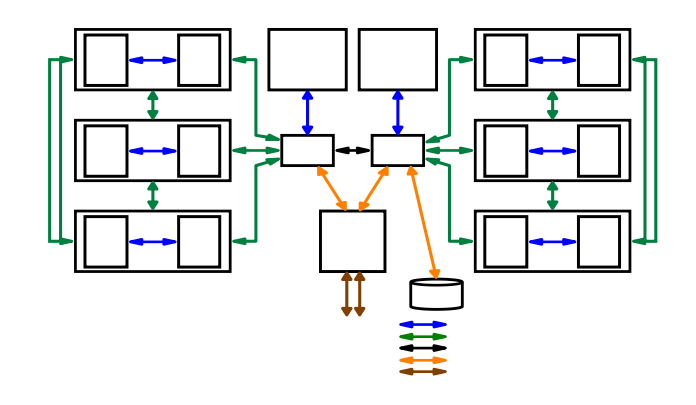

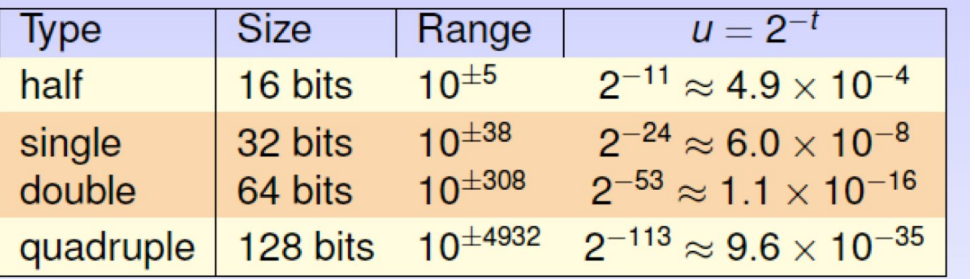

The Modeling & Simulation community can benefit from utilizing mixed / reduced precision

• Eg: Possible to achieve 4x FP64 peak for 64bit LU on V100

with iterative mixed precision (Dongarra et al.)

### Evolution of DOE Leadership Class Systems

Accelerated node

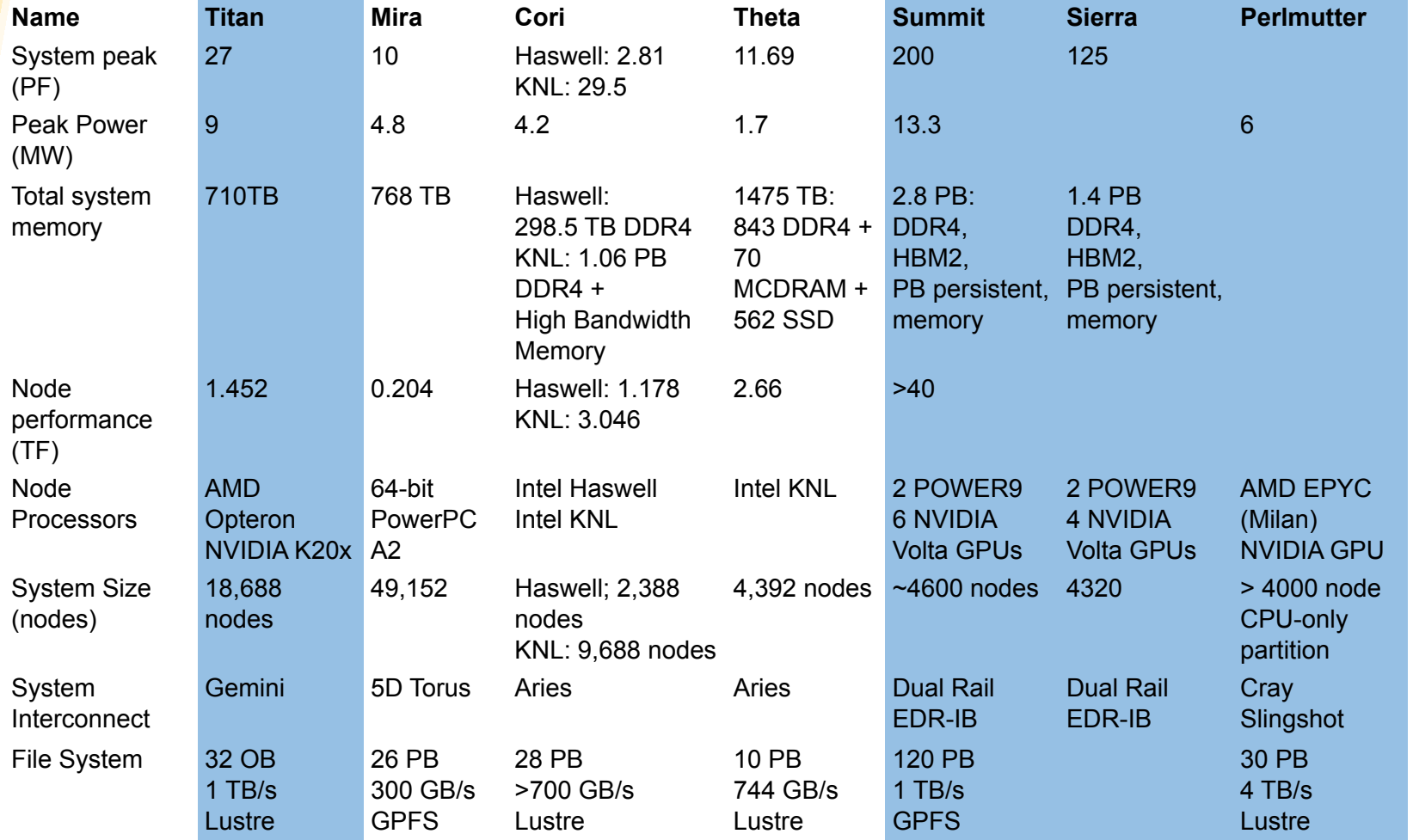

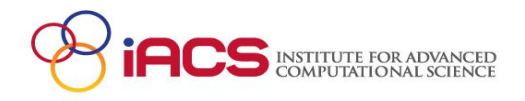

# What About Productivity? Portability?

// Run one OpenMP thread per device per MPI node #**pragma omp parallel** num\_threads(devCount) if (initDevice()) {

```
// Block and grid dimensions 
dim3 dimBlock(12,12);
kernel<<<1,dimBlock>>>(); 
cudaThreadExit();
```
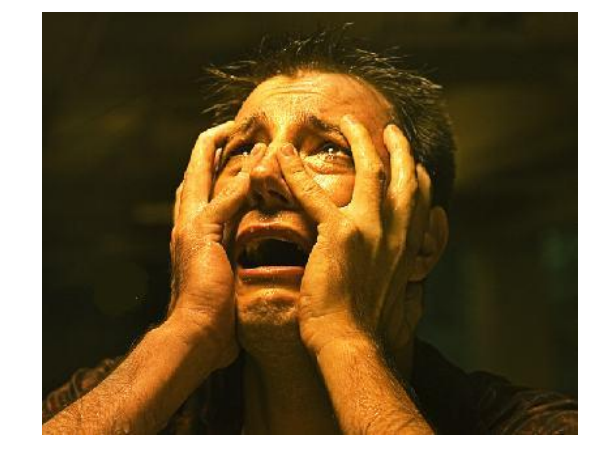

printf("Device error on %s\n", processor\_name);

```
MPI_Finalize();
```
return 0;

}

{

}

}<br>ታ

else

# **Exascale Computing Project (ECP)**

- Major US DOE\* project
- Deliver 2 capable exascale computing systems
- Exaflop/s rate is 10\*\*18 floating point operations per second
	- $\bullet$  ca. 5 X SUMMIT
- Acceptable power
- Develop applications that utilize them
- Develop software to  $\bullet$ make them usable
- **Big part of Exascale**  $\bullet$ **Computing Initiative**
- \* Department of Energy

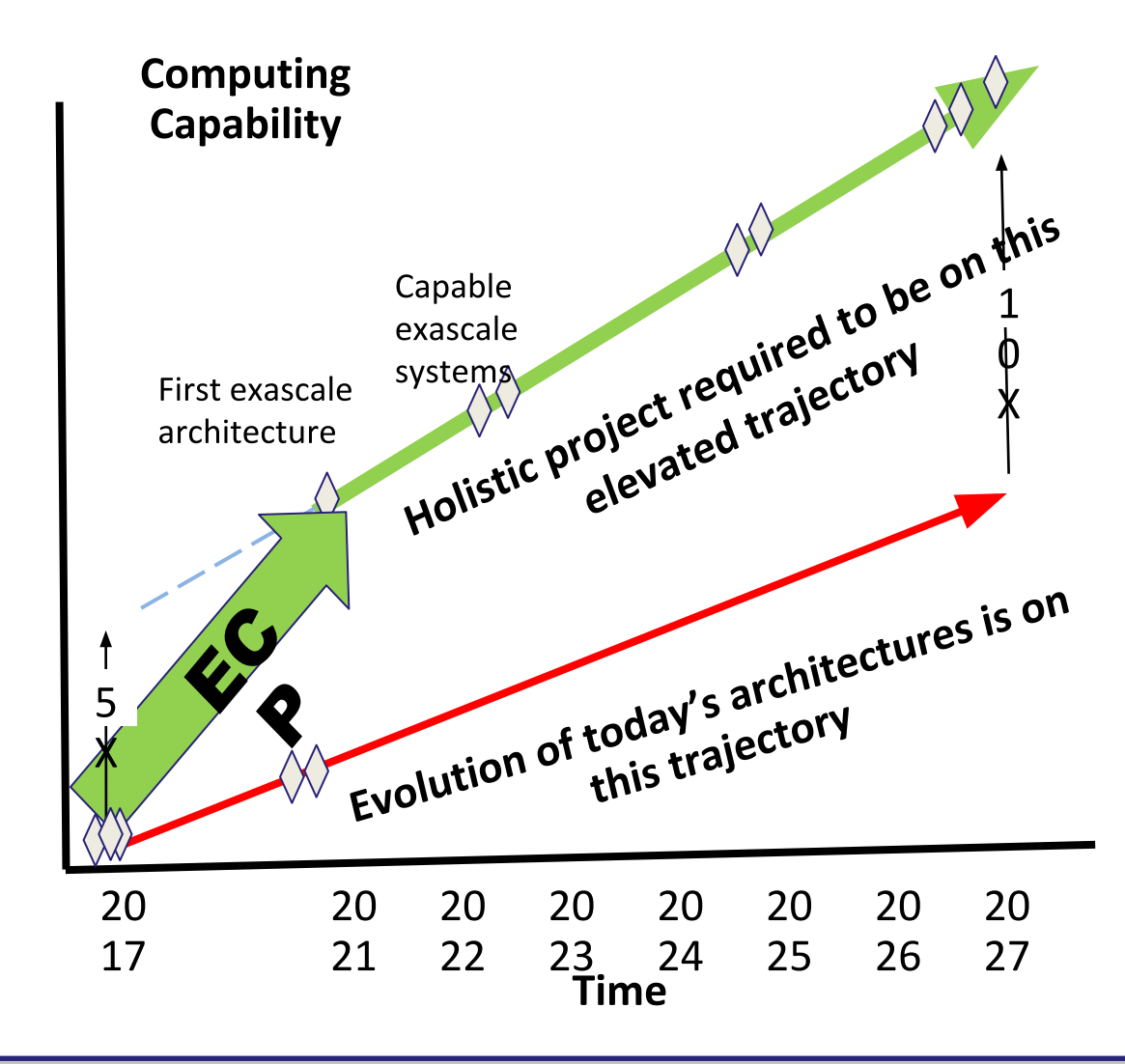

"Accelerating innovation with exascale simulation and data science solutions that enhance US economic competitiveness, improve our quality of life, and strengthen our national security."

# **ECP: From Application Design to Integrated Hardware**

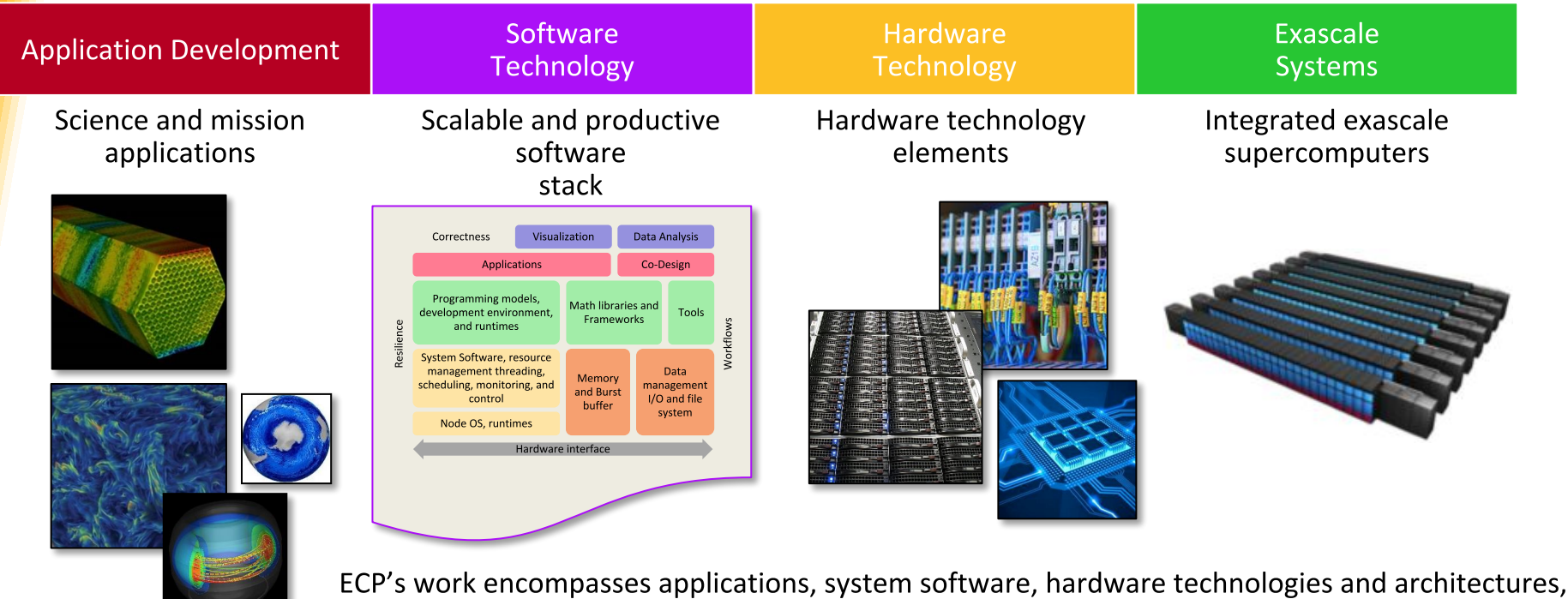

and workforce development

Diverse set of applications including codes from: Chemistry and Materials, Energy, Earth and Space Science, National Security, Data Analytics; Nuclear Stockpile Stew.

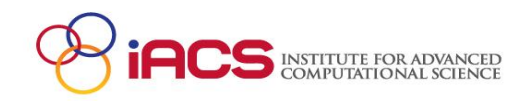

# **ECP Applications**

- Deliver improved and impactful science and engineering
- High performance on problem of national importance
- Ensure applications makes effective use of exascale system
	- Needs to execute on potentially diverse set of architectures
	- Strong or weak scaling, ensemble computing
	- Based on latest software technologies
	- How to program?

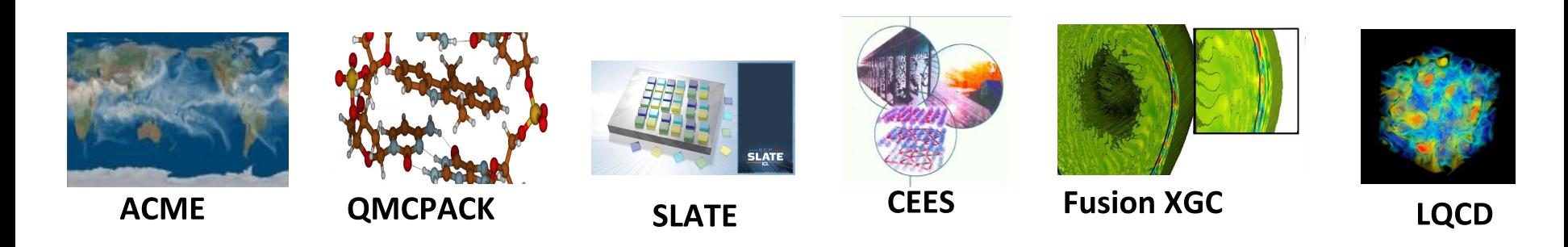

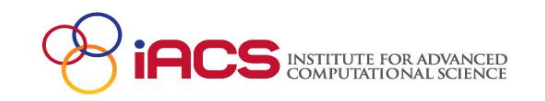

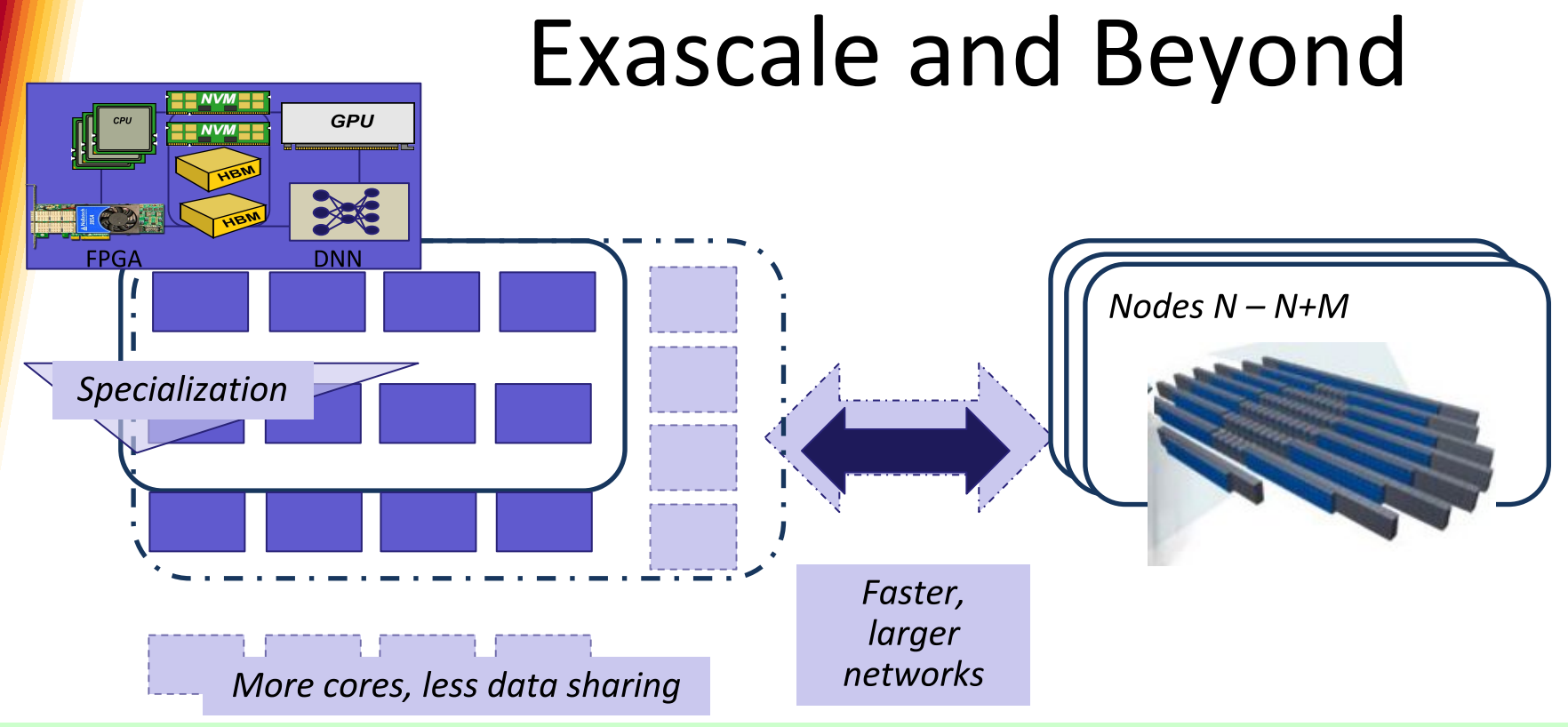

- Outside of quantum, neuromorphic, architectures expected to evolve into "extreme" versions of today's systems  $\bullet$ 
	- 3D stacked processors, less cache, more on-die memory, more specialization, optical interconnects
- We need programming languages that meet tomorrow's needs as well as today's application goals
	- Address needs of systems with diverse, extremely complex memory hierarchies
	- Able to handle more (and more kinds of) devices and high core counts  $\bullet$
	- Facilitate interoperability, especially with internode approaches

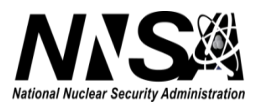

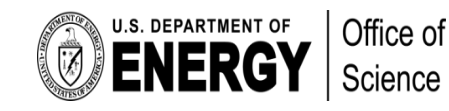

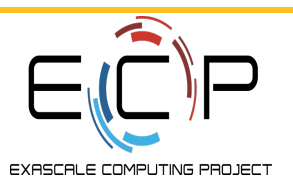

# **Programming Model Ingredients**

### • Performance

- Parallelism, lots of it; load balance; minimize waits
- Power-saving
	- Avoid too much data motion
- Portability
	- Across different vendor platforms
- Performance portability
	- Across diverse heterogeneous systems

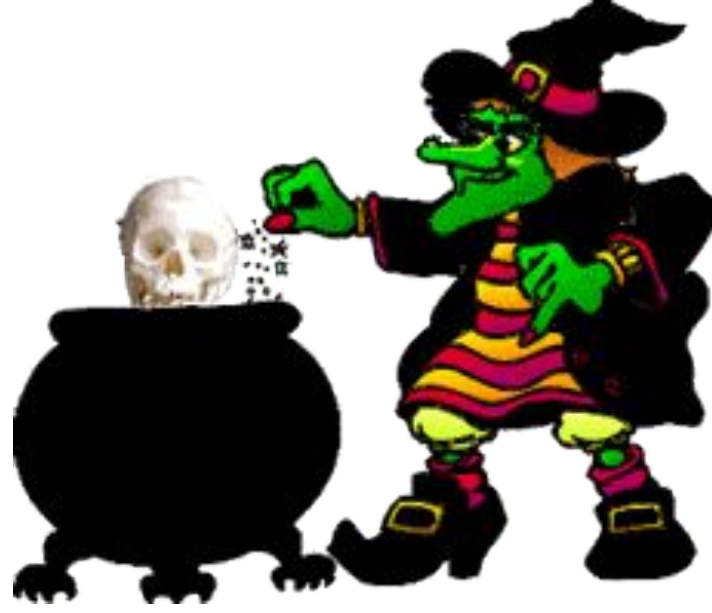

Practical: requires robust implementations and an ecosystem

A pot full of "P"s – we also strive for Productivity

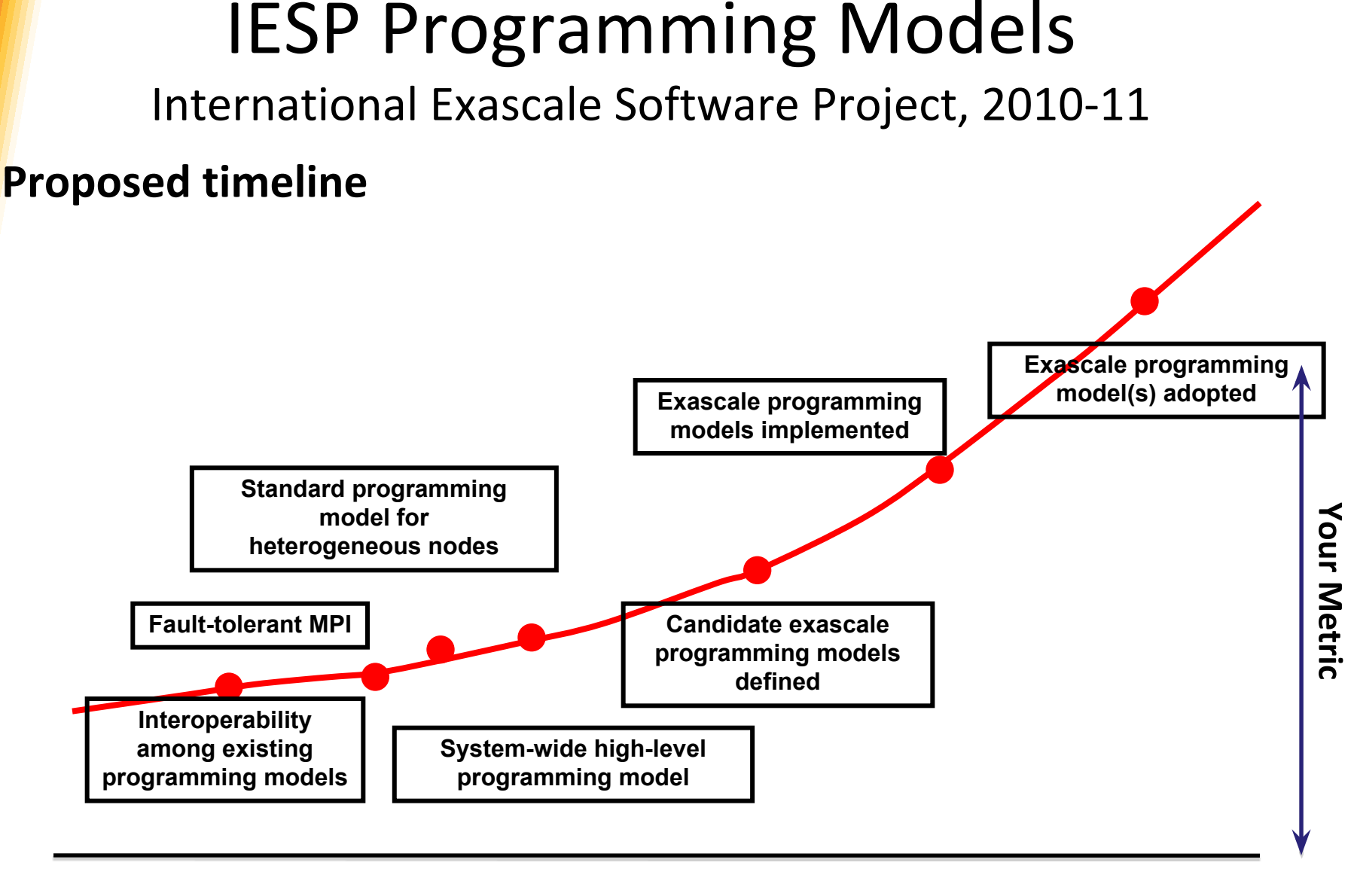

#### 2013 2014 2016 2017

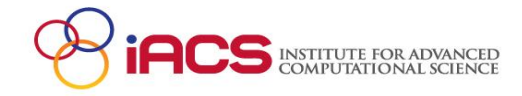

# XcalableMP

- Exascale pragmas from Tsukuba/RIKEN
- Directives:
	- Specify data mapping and alignments (HPF)
	- Coordinate distributed computation
- Asynchronous tasks

```
#pragma xmp template t(0:5, 0:5)
#pragma xmp nodes p(2, 2)#pragma xmp distribute t(block, cyclic) onto p
double A[6][6];
#pragma xmp align A[i][j] with t(j, i)
#pragma xmp loop (j, i) on t(j, i)
for(i = 0; i < 6; i++){
 for(j = 0; j < 6; j++){
   A[i][j] = func(i, j);
```
Example from Nakao et al. "Productivity and Performance of Global-View Programming with XcalableMP PGAS Language", 2012 12th IEEE/ACM International Symposium on Cluster, Cloud and Grid Computing

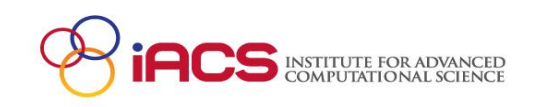

# Kokkos

- Programming on the node
- Performance portability for  $C++$  codes through abstraction
- Multidim array layouts chosen at compile time
- Tools support low-level management
- Targets include CUDA, pthreads, OpenMP

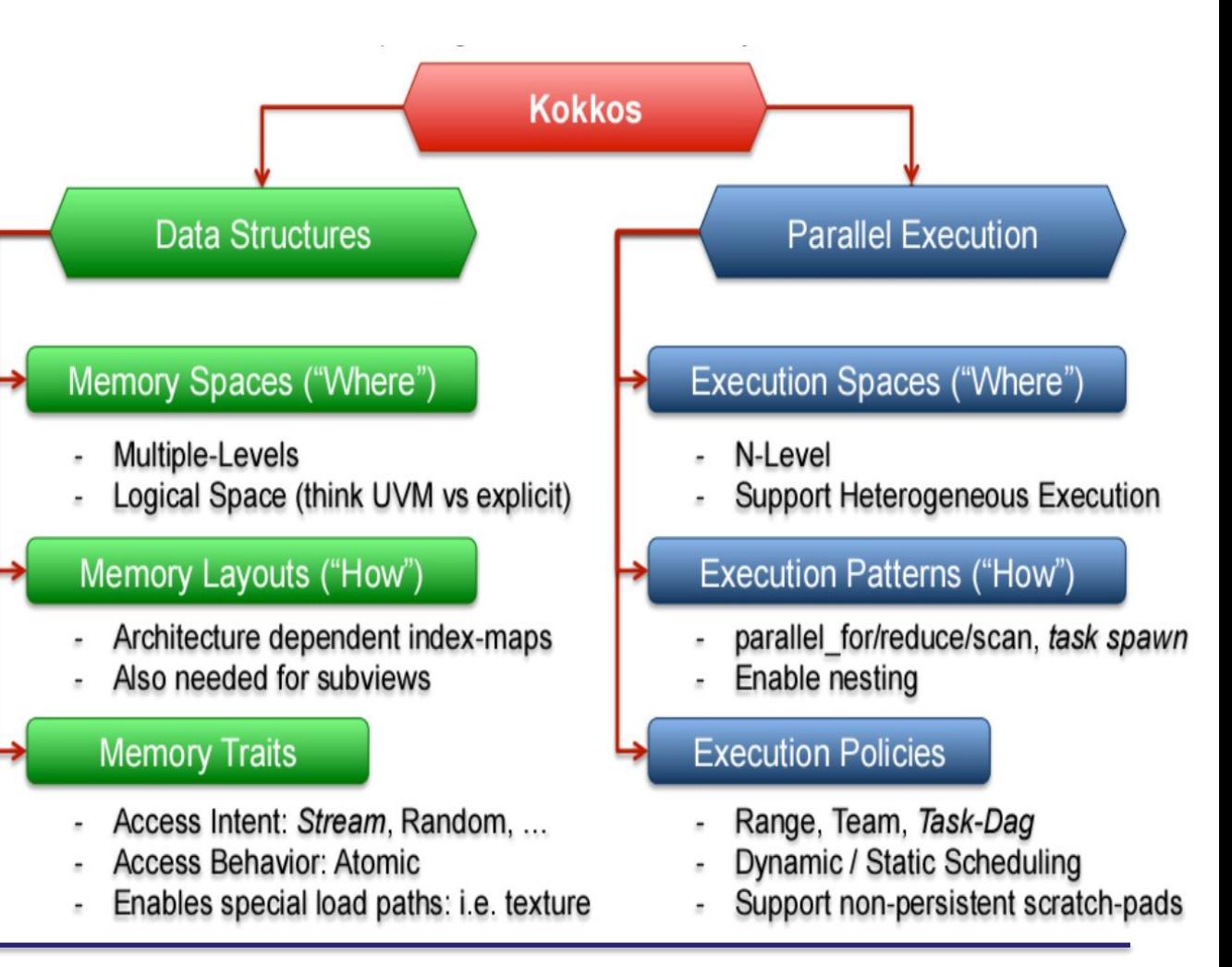

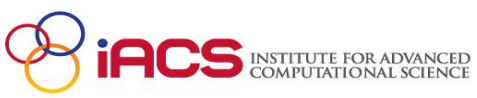

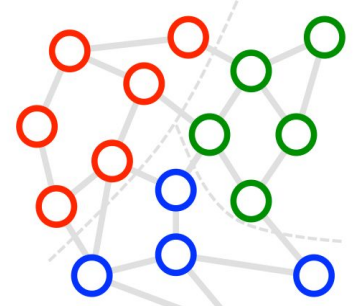

# Legion

Image from "Legion bootcamp: Date Model" slides by Sean Treichler

- Development for heterogeneous, distributed systems
- Data is divided into regions
	- can overlap, be recursively defined
	- read/write permissions are set
- Regions are connected by a function/kernel, which specifies the computation
- Runtime divides work in functions on the regions into tasks to be executed
- Legion constructs embedded in C++

```
oid top level task(const Task *task,
                  const std::vector<PhysicalRegion> &regions,
                  Context ctx, Runtime *runtime) {
 int num elements = 1024;int num subregions = 4;
  const InputArgs &command args = Runtime::get input args();
  for (int i = 1; i < command args.argc; i++) {
    if (!strcmp(command args.argv[i],"-n"))
      num elements = atoi(command args.argv[++i]);
    if (!strcmp(command args.argv[i],"-b"))
      num subregions = atoi(command args.argv[++i]);
printf("Running daxpy for %d elements...\n", num elements);
printf("Partitioning data into %d sub-regions...\n", num subregions);
Rect<1> elem rect(0, num elements-1);
IndexSpace is = runtime->create index space(ctx, elem rect);
runtime->attach name(is, "is");
FieldSpace input fs = runtime\text{-}create field space(ctx);runtime->attach name(input fs, "input fs");
  FieldAllocator allocator =
    runtime->create field allocator(ctx, input fs);
   allocator.allocate field(sizeof(double), FID X);
   runtime->attach name(input fs, FID X, "X");
  allocator.allocate field(sizeof(double), FID Y);
   runtime->attach name(input fs, FID Y, "Y");
FieldSpace output_fs = runtime->create_field_space(ctx);
 runtime->attach_name(output_fs, "output_fs");
  FieldAllocator allocator =
    runtime->create field allocator(ctx, output fs);
  allocator.allocate field(sizeof(double), FID Z);
   runtime->attach name(output fs, FID Z, "Z");
LogicalRegion input lr = runtime-create logical region(ctx, is, input fs);
runtime->attach name(input lr, "input lr");
LogicalRegion output_lr = runtime->create_logical_region(ctx, is, output_fs);
 runtime->attach name(output lr, "output lr");
Rect<1> color_bounds(0,num_subregions-1);
IndexSpace color is = runtime->create index space(ctx, color bounds);
IndexPartition ip = runtime->create equal partition(ctx, is, color is);
 runtime->attach name(ip, "ip");
```
LogicalPartition input lp = runtime->get logical partition(ctx, input lr, ip)

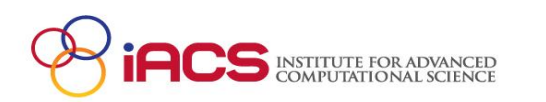

# **GRID Programming Framework**

- High level, data parallel programming model
- Facilitates use of multiple types of parallelism
	- Currently supports MPI, OpenMP and short vector parallelism (SSE, AVX, AVX2, FMA4, IMCI and AVX512)
- Under development by Peter Boyle (EPCC) since summer 2014
	- Planned use by RBC, UKQCD on Cori, Theta, BlueWaters and future UK systems (DiRAC-3).
	- Development part-funded by Intel
- Data layout, mappings, memory optimizations
	- "Borrows" from ideas in CM-Fortran and HPF
	- Avoids re-engineering of arrays and structures
	- Automatic generation of target-specific code

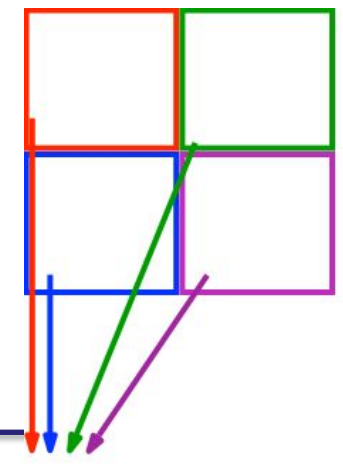

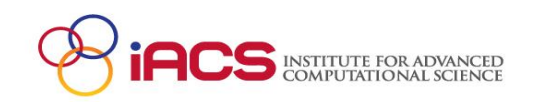

# **ECP Programming Models**

- Exploit system with acceptable effort
	- Address challenges posed by new hardware
		- Multiple levels of parallelism, including vectorization
	- Avoid reprogramming for different hardware
- Programming features and implementation
- Multiple efforts under way
	- Including Kokkos, Legion, Grid++
	- Custom frameworks
	- MPI "+ X"
- Majority of ECP applications use MPI and OpenMP
	- MPI and OpenMP are evolving too

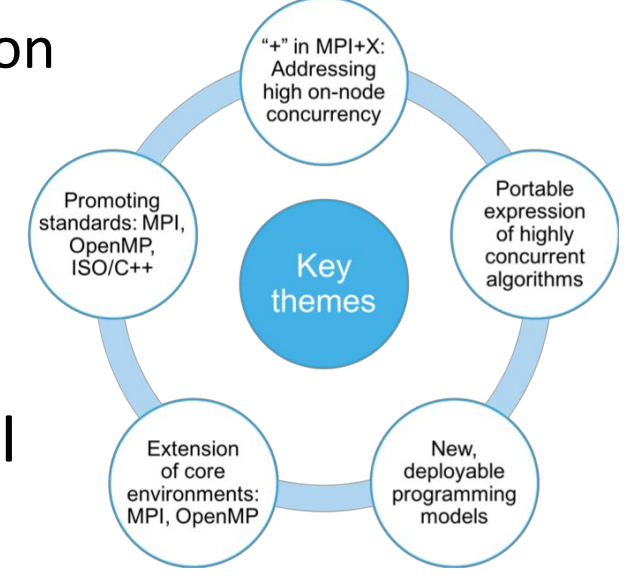

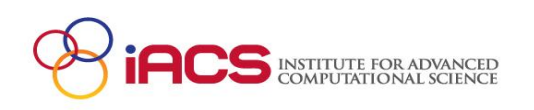

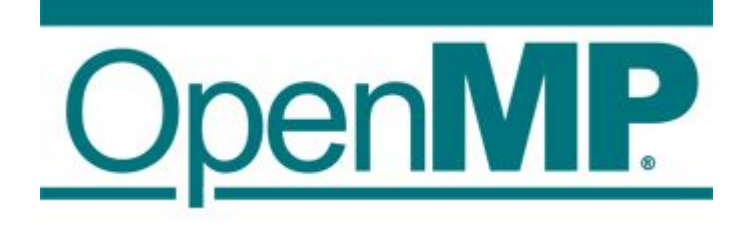

#### Portable parallel programming since 1997

- **Compiler directives**
- Data, task, SIMD parallelism
- **Multicores, GPUs**
- User specifies the strategy, not the details

Maintained by industry consortium

•It is now easy for academics to join

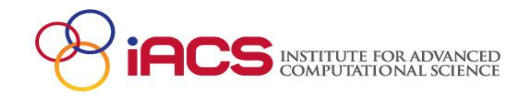

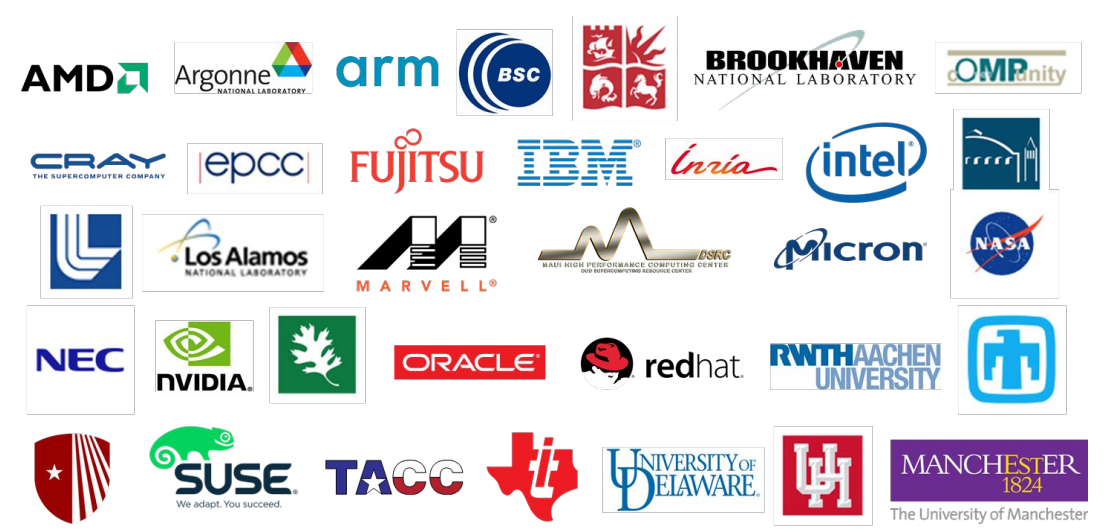

The mission of the OpenMP ARB (Architecture Review Board) is to standardize directive-based multi-language high-level parallelism that is performant, productive and portable.

### History of OpenMP: 1997 - 2018

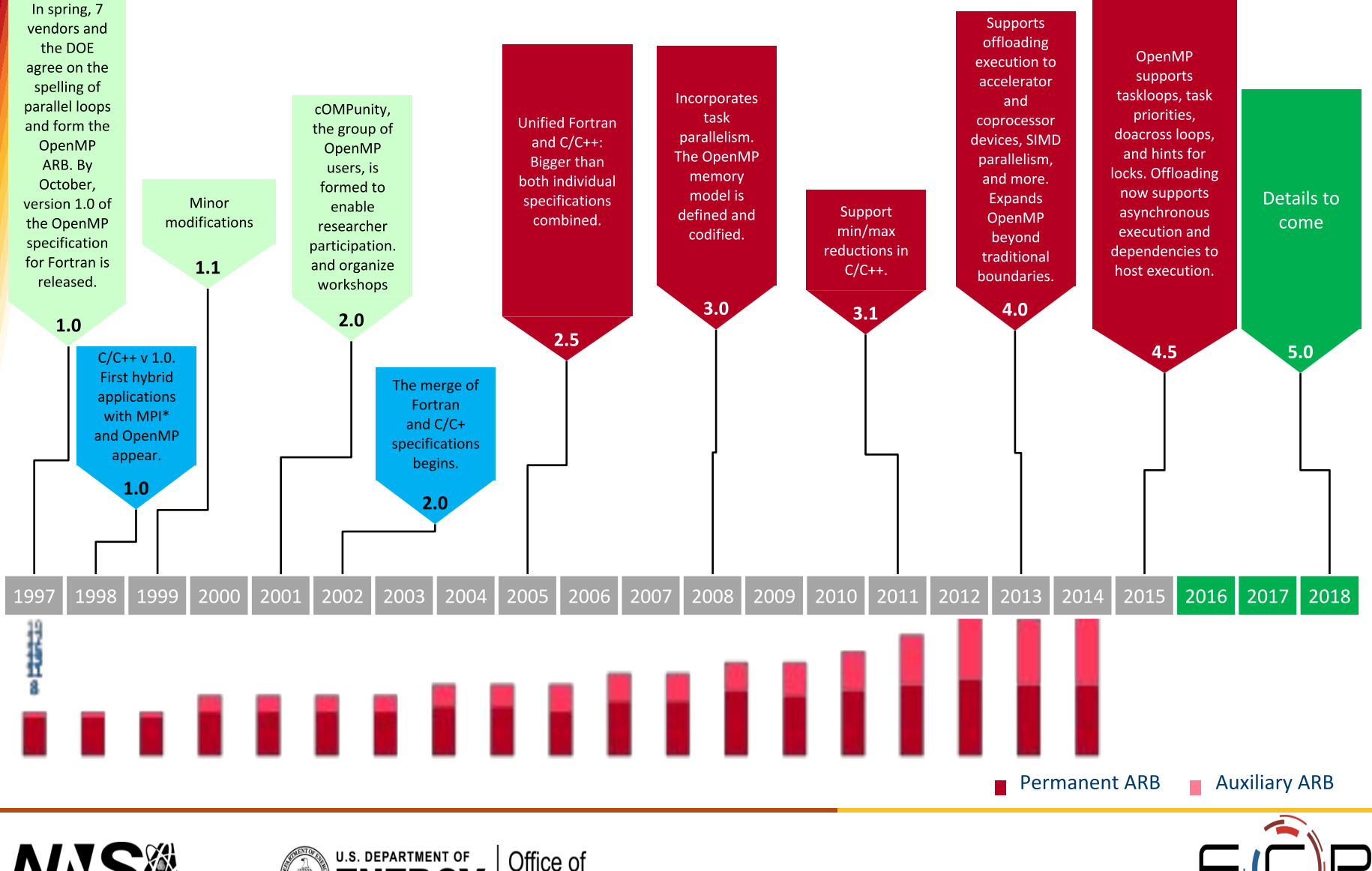

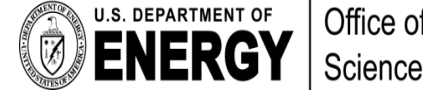

**EXASCALE COMPUTING PROJECT** 

# Intra-node: Complementary **Technologies**

ECP's OpenMP project goal is to deliver enhanced OpenMP to address programming needs of entire node, including heterogeneity, complex memory hierarchies, and SIMD parallelism

Related technologies include Kokkos, RAJA, OpenACC, CUDA

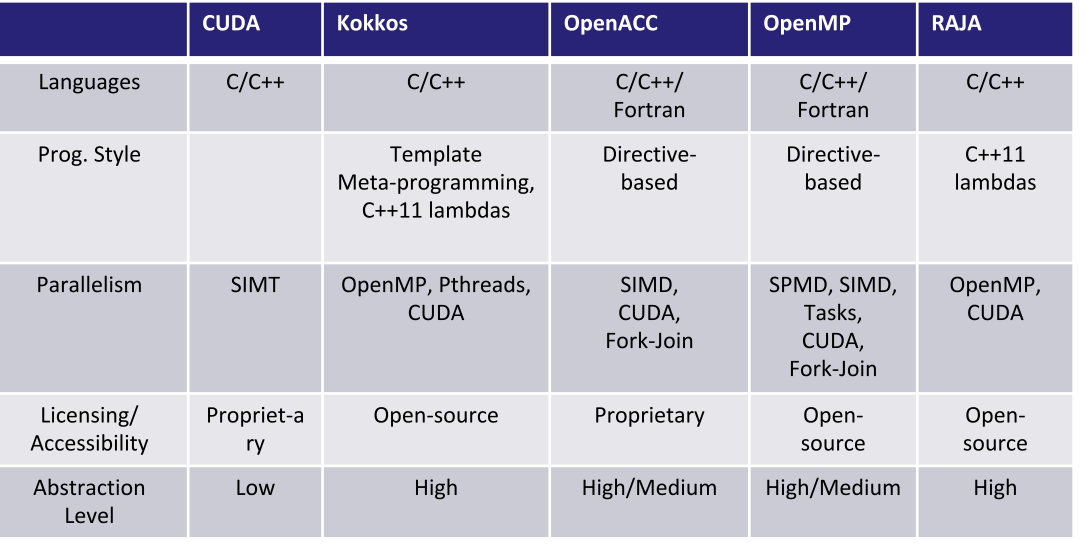

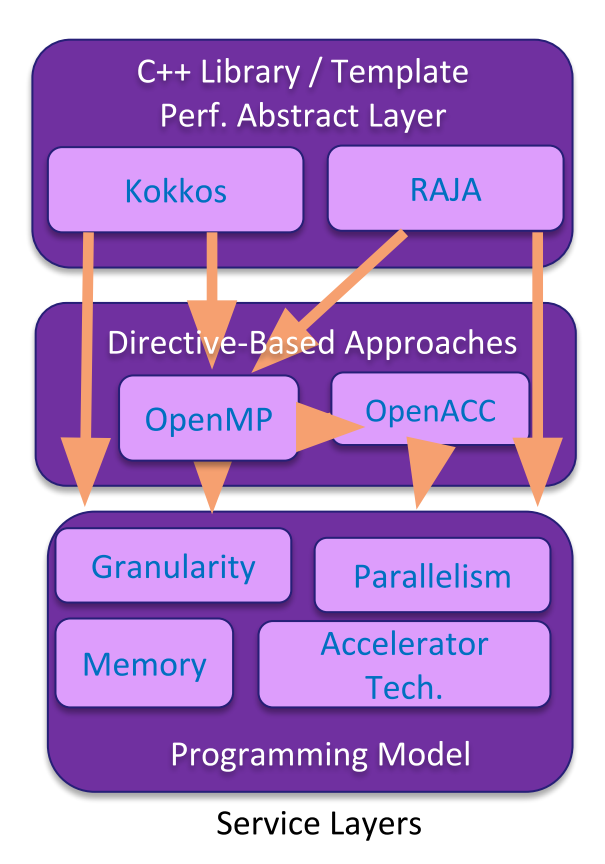

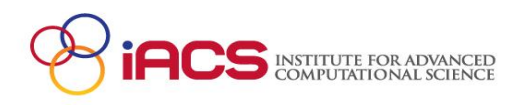

# OpenMP 4.5 – Accelerator Model

- OpenMP 4+ supports heterogeneous systems (accelerators/devices) Multiple devices attached Single device attached
- Accelerator model
	- Host device and attached

devices

With attached accelerator(s)

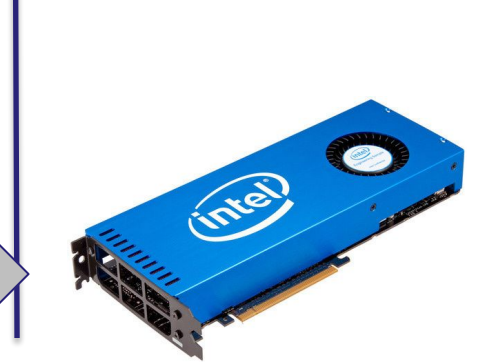

Host Device (CPU Multicore)

 $Xeon Phi(s) -$  GPU(s) (Accelerator and self-hosted)

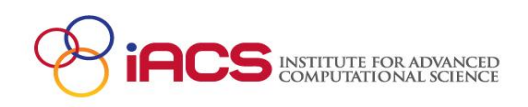

# **OpenMP Target Example**

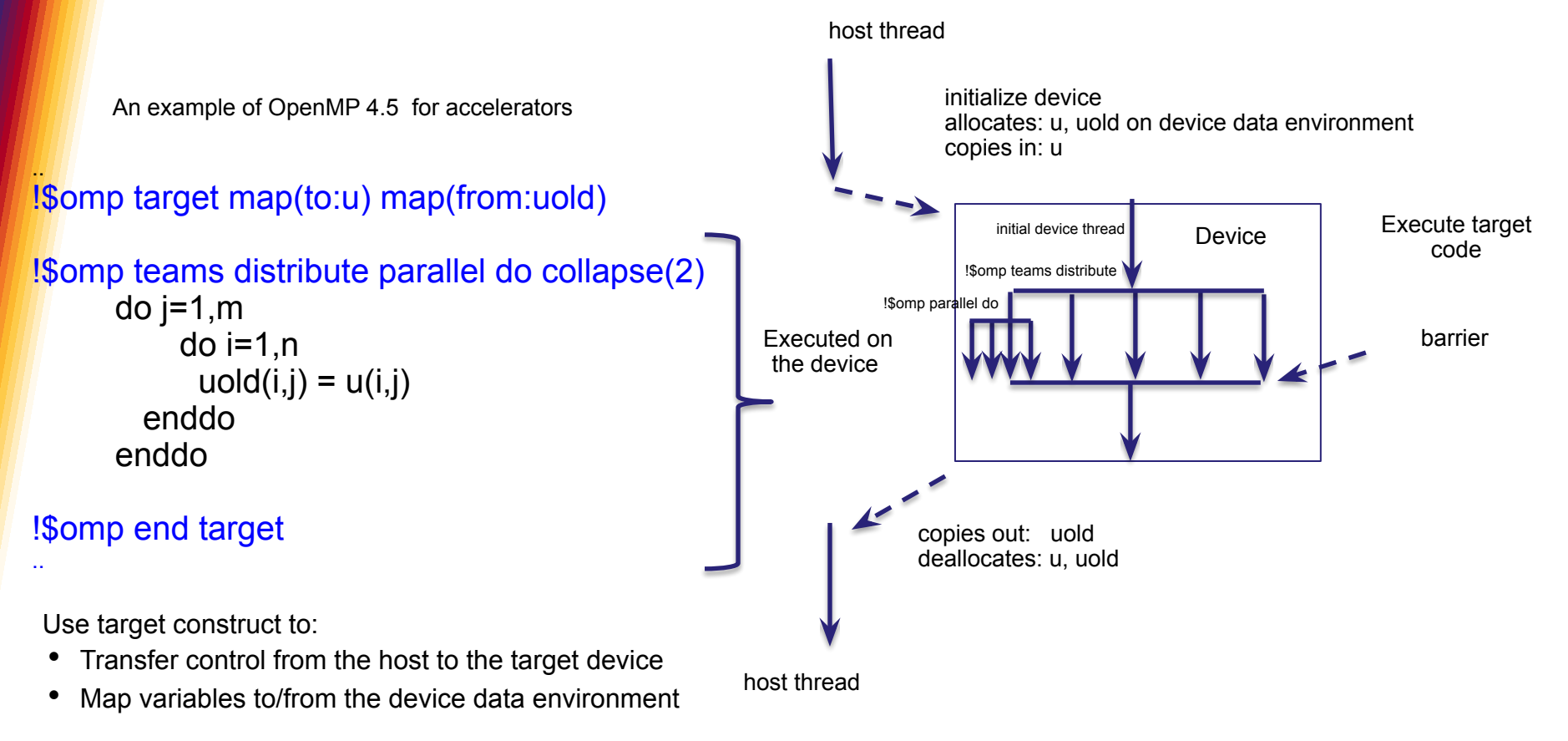

Host thread waits until target region completes

• Use nowait for asynchronous execution

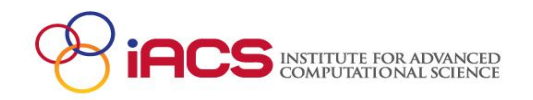

### Several compilers achieve close to the GPU memory bandwidth peak in the **STREAM Triad kernel**

Recommended combination of OpenMP directives:

```
#pragma omp target teams distribute parallel for
for (j=0; j < N; j++)a[j] = b[j] + scalar * c[j];
```
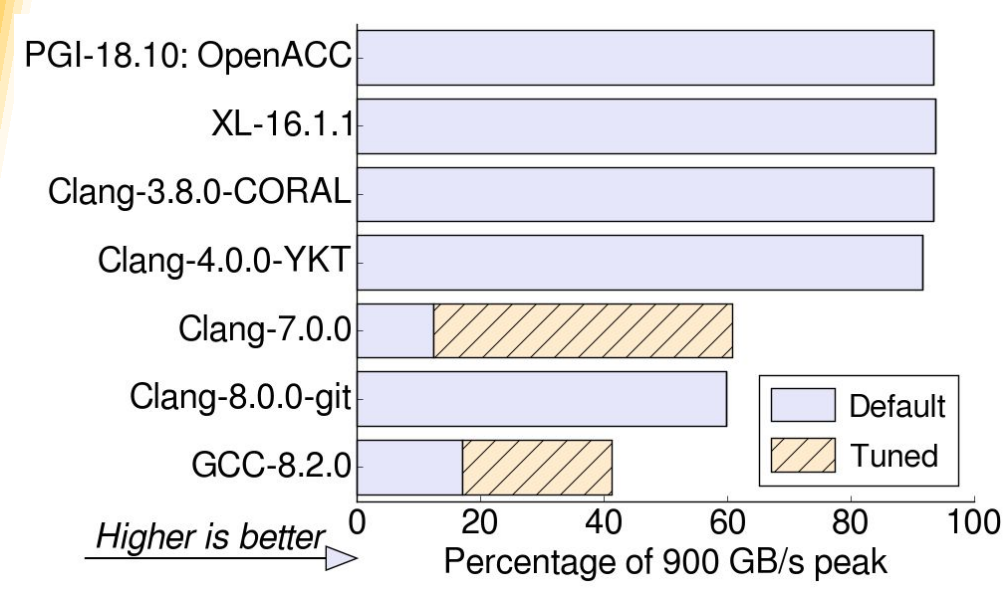

Sometimes additional tuning is needed:

- Clang-7.0.0: requires "schedule(static,1)"
- GCC-8.2.0: must add the "simd" construct

#### **Courtesy Chris Daley, NERSC**

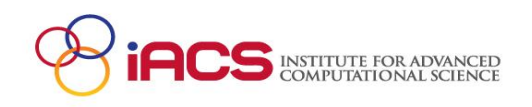

### **Proprietary compilers tested** consistently performed well in other micro-benchmarks

Transpose benchmark: tiled loops and use of the OpenMP "collapse" clause

Laplace equation benchmark: frequent kernel launches and data reductions

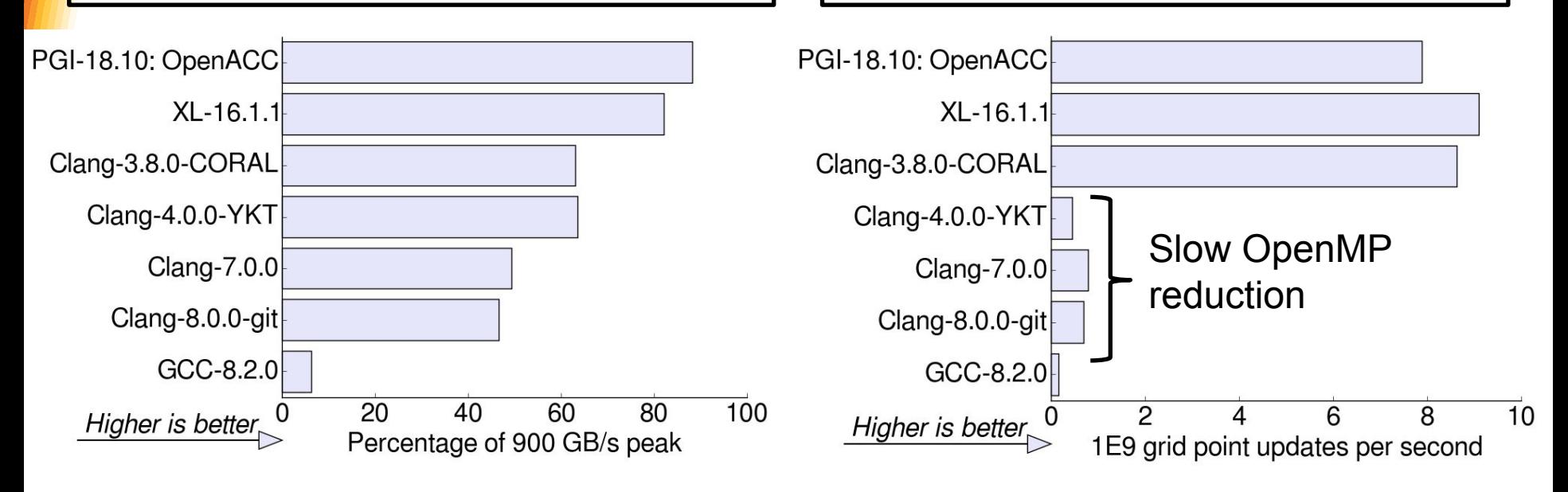

**Chris Daley, NERSC** 

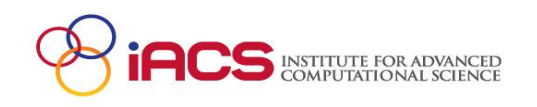

### Case study: BerkeleyGW mini-application named GPP

- BerkeleyGW is a  $C++$  application which computes the excited state properties of materials
- **GPP** contains the self-energy computation: large matrix reductions over complex arrays in a single loop nest of 4 loops

The OpenMP implementation with XL compiler achieves approximately the same run time as a tuned CUDA implementation

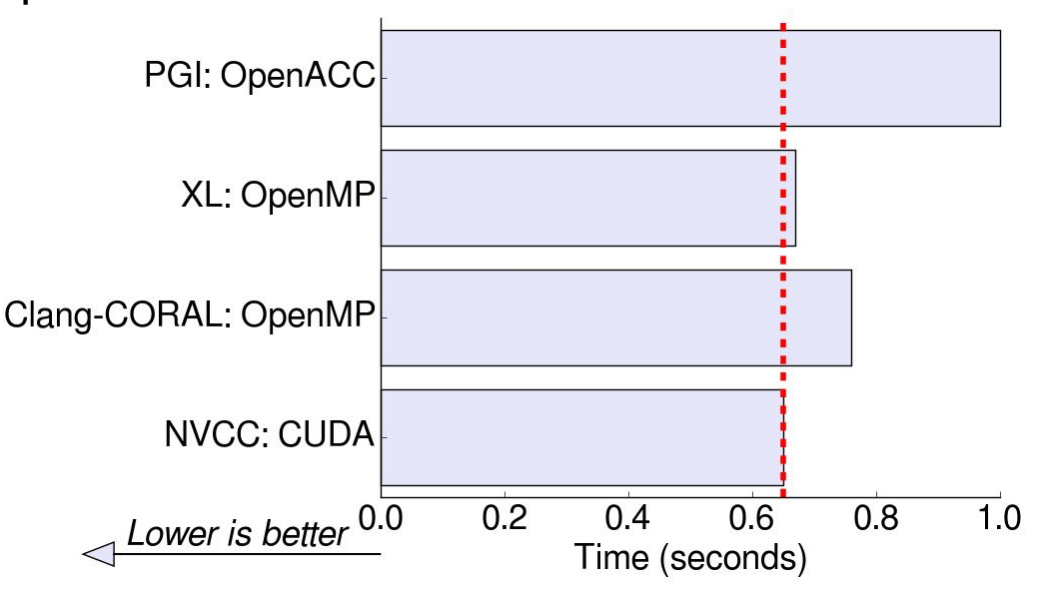

Results from: Rahulkumar Gayatri, "A Case Study for Performance Portability Using OpenMP 4.5", WACCPD-18

**Chris Daley, NERSC** 

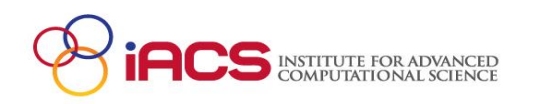

### **ECP Survey: OpenMP Challenges**

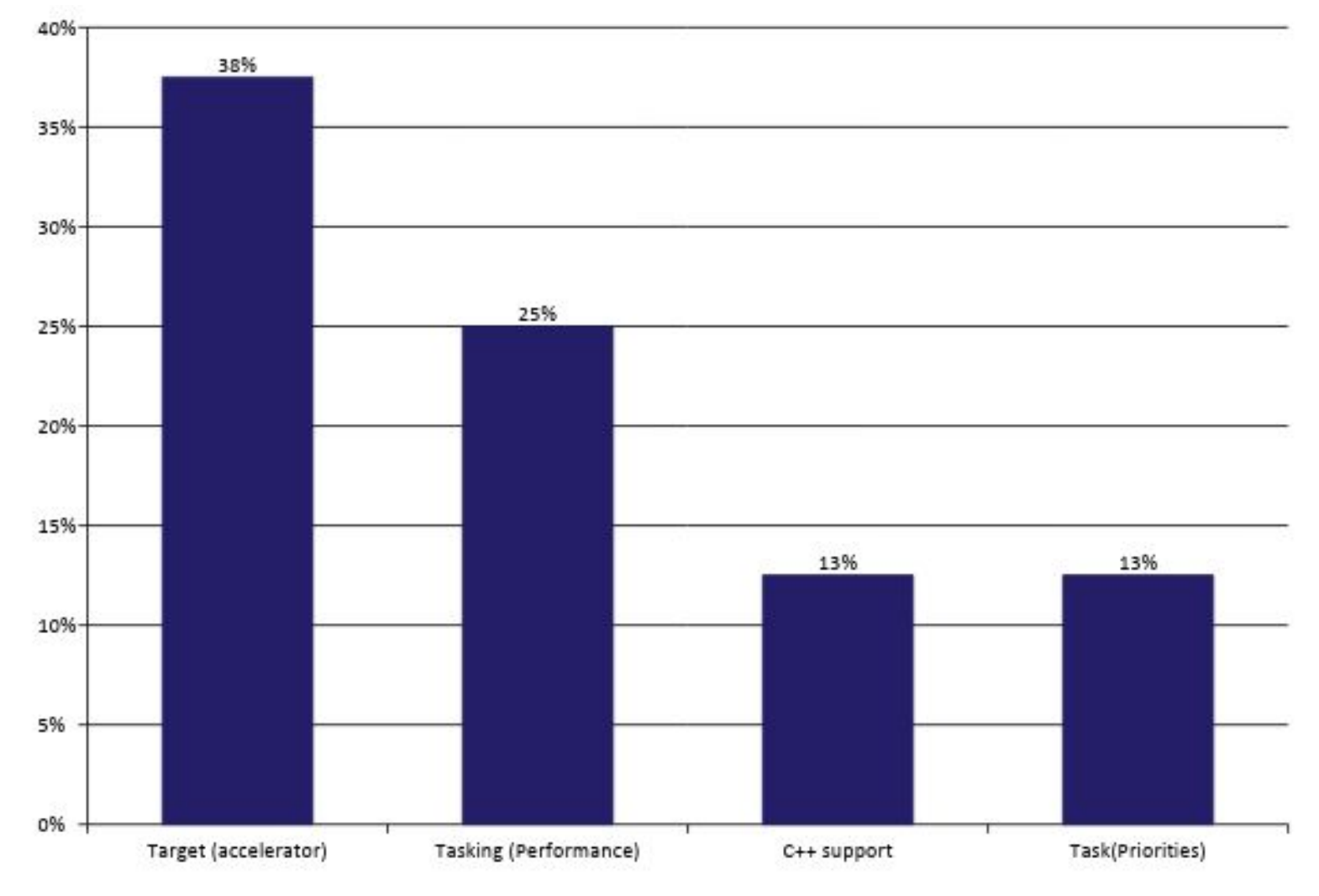

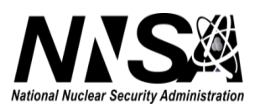

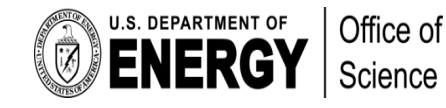

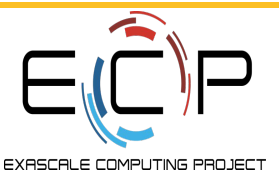

# **QMCPACK - OpenMP Needs**

- Exploring OpenMP for on-node parallelism
- Offload programming to exploit GPUs
- Performance portability is needed
- Also considering other approaches

#### **QMCPACK**

Preliminary Diffusion Kernel via miniQMC

#### **Key problem areas**:

- –Performance Portability
	- Between CPU and GPU
	- SIMD performance varies
- –OpenMP / Libraries
	- •Nested parallelism
	- •Affinity control
- –Deep copy needed
	- •Vector of vectors classes
	- •Shadow data handling
- –Exposing GPU queues/streams

•Library interoperability

#### **Co-design interactions:**

- #pragma omp loop
- BOLT runtime for nested parallelism
- Meta directive to generate customized directives and transform loops by compilers
- Custom Mappers for Deep copy
- Prototype for exposing streams in OpenMP 5.1

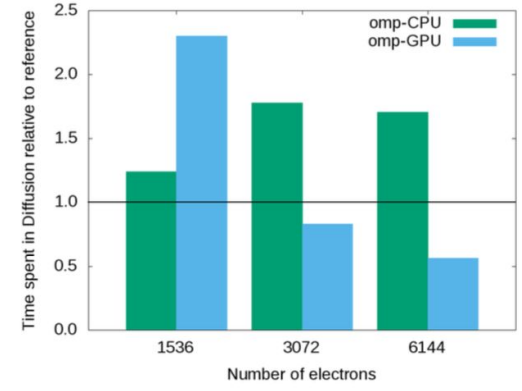

#### Summit

NiO with 128, 256, 512 atoms, namely 1536, 3072 and 6144 electrons are studied.

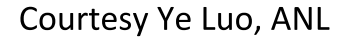

# Deep Copy Application Requirements

- Requires ability to map C++ vectors in target regions
- Uses vector<vector \*> QMCdata
	- E.g. Splines[i]->coef[i]
- Deep copy to/from host
	- Uses vector::data() to access data pointers
- Specializes vector class to map data
- A simplified solution is needed

#### **Solution: custom mappers (OpenMP 5.0)**

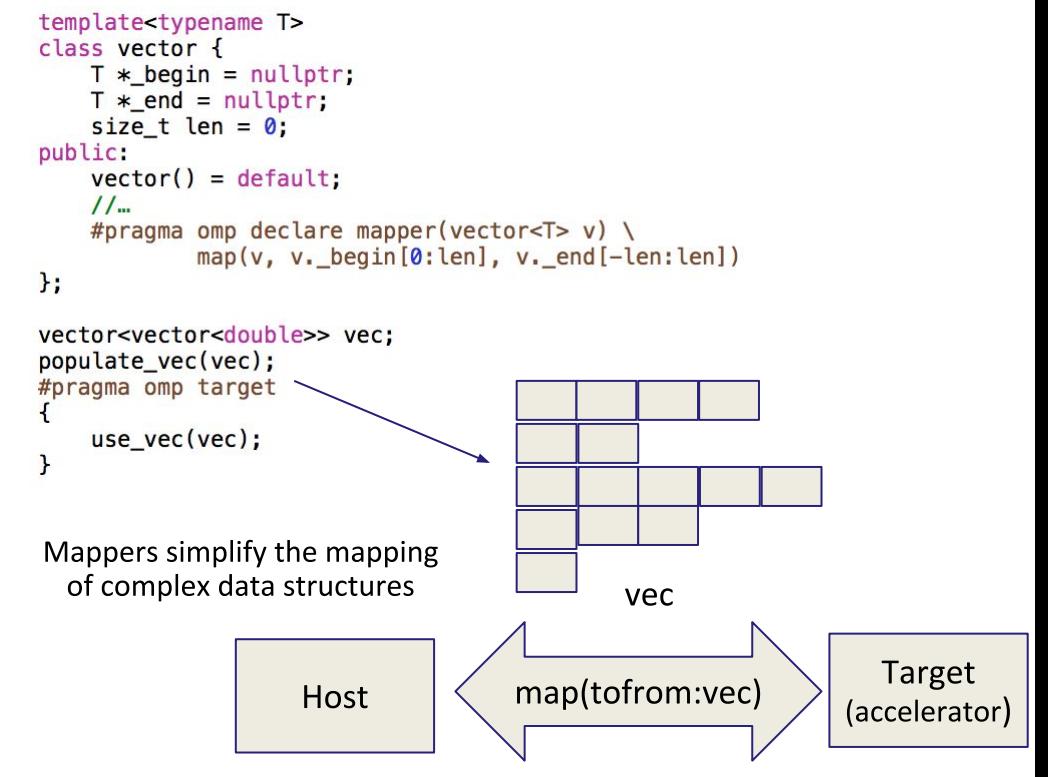

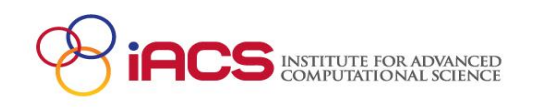

# **OpenMP Performance Portability** Challenges

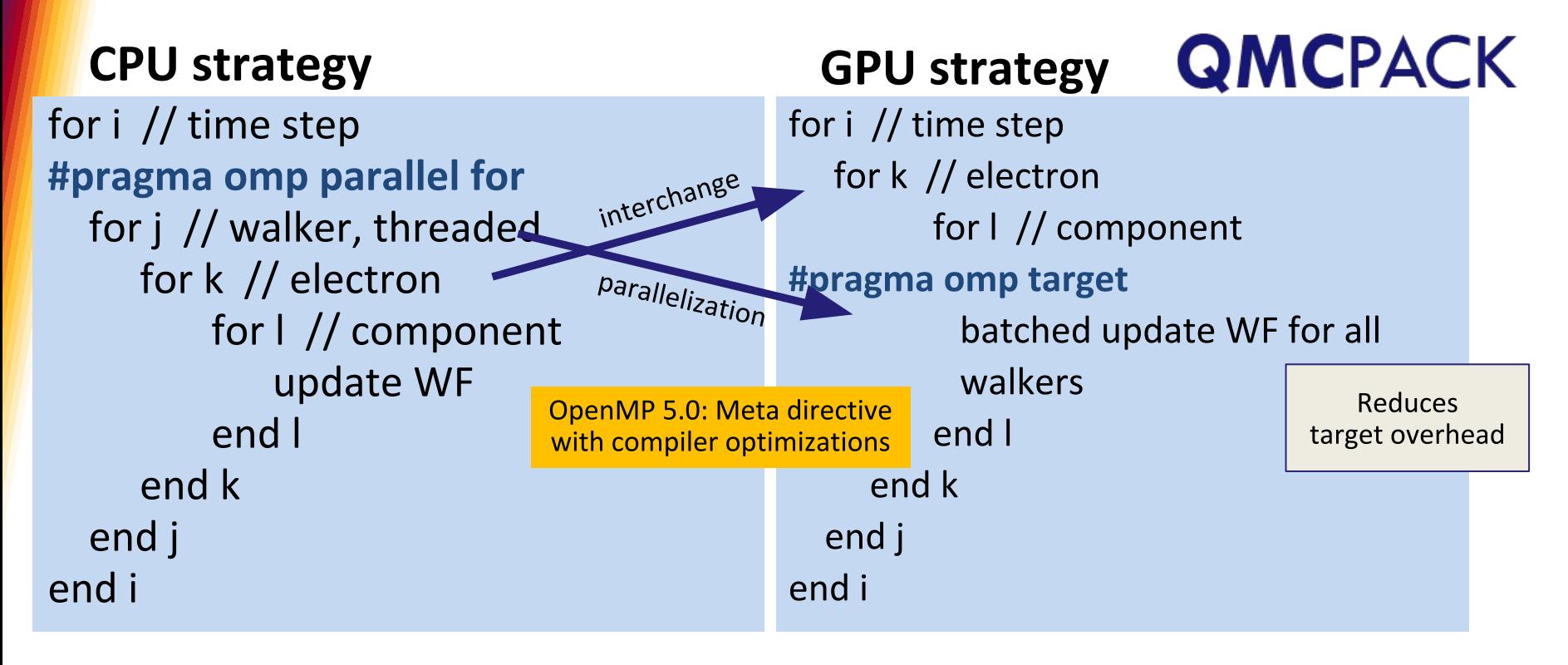

Courtesy Ye Luo, ANL

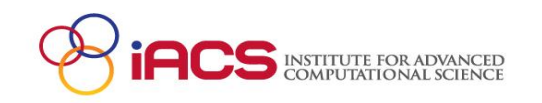

# **Tasking in OpenMP**

- •Task-based programming models suitable for parallelizing many data analytics and graph analysis algorithms
- OpenMP tasks can scale --- but the price of load balancing is the potential loss of data locality
- Large amount of load balancing at high thread counts observed in some *implementations*
- •Needs NUMA-aware scheduling

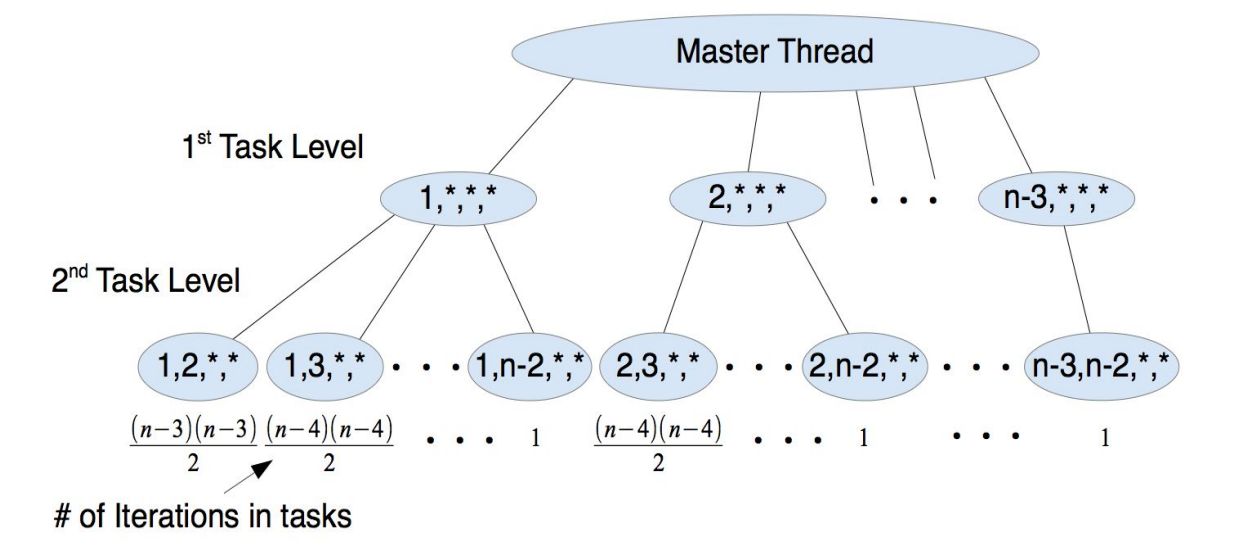

Aaron B. Adcock, Blair D. Sullivan, Oscar R. Hernandez, and Michael W. Mahoney. 2013. Evaluating OpenMP tasking at scale for the computation of graph hyperbolicity. In OpenMP in the Era of Low Power Devices and Accelerators. Lecture Notes in Computer Science, Vol. 8122. Springer, 71--83.

# **Using OpenMP Tasks**

#### **OMP Tasks**

nested tasking **SLATE** top: omp task depend (DAG scheduling) **ScaLAPACK replacement**  $\triangleright$  using task dependencies, not data dependencies dense linear algebra bottom: omp task (independent) **BLAS** all activities are tasks LU, LLT, QR/LQ CPU work SVD, EVP

**OMP Offload** 

- · distributed memory
- · multicore
- · multi-GPU
- **MPI** communication • OMP directives<br>heavily using task priorities

**GPU** kernel launches

**GPU** communication

- not quite sufficient
- somewhat host centric
	- $\circ$  SLATE tries to be more symmetric
- **OMP target APL**

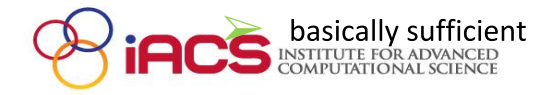

#### streams and asynchronicity duality of streams  $\triangleright$  synchronize within each stream desynchronize among streams we only need the latter GPU kernel are launched as tasks tasks are scheduled using OMP deps need to enable concurrent execution  $\circ$  requires management of CUDA streams device memory allocation. would be async by default • need async device memory allocator  $\triangleright$  cudaMalloc() is sync rolled out our own simplistic but async

Courtesy Jakub Kurzak, UTK

### **ECP Application OpenMP Requirements**

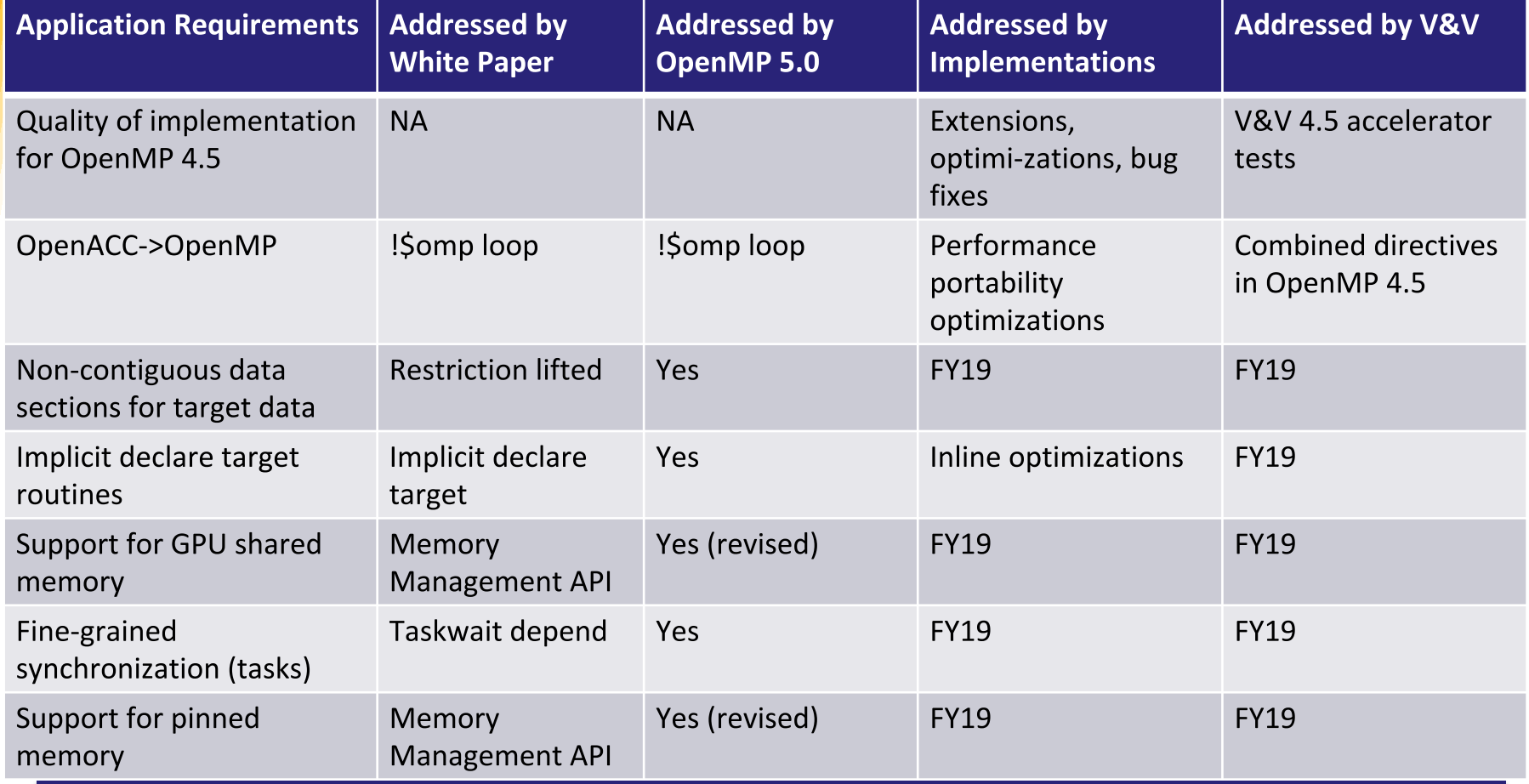

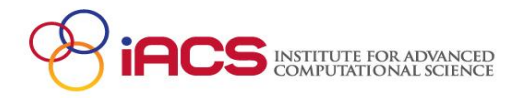

# **ECP Application OpenMP Requirements** (ctd)

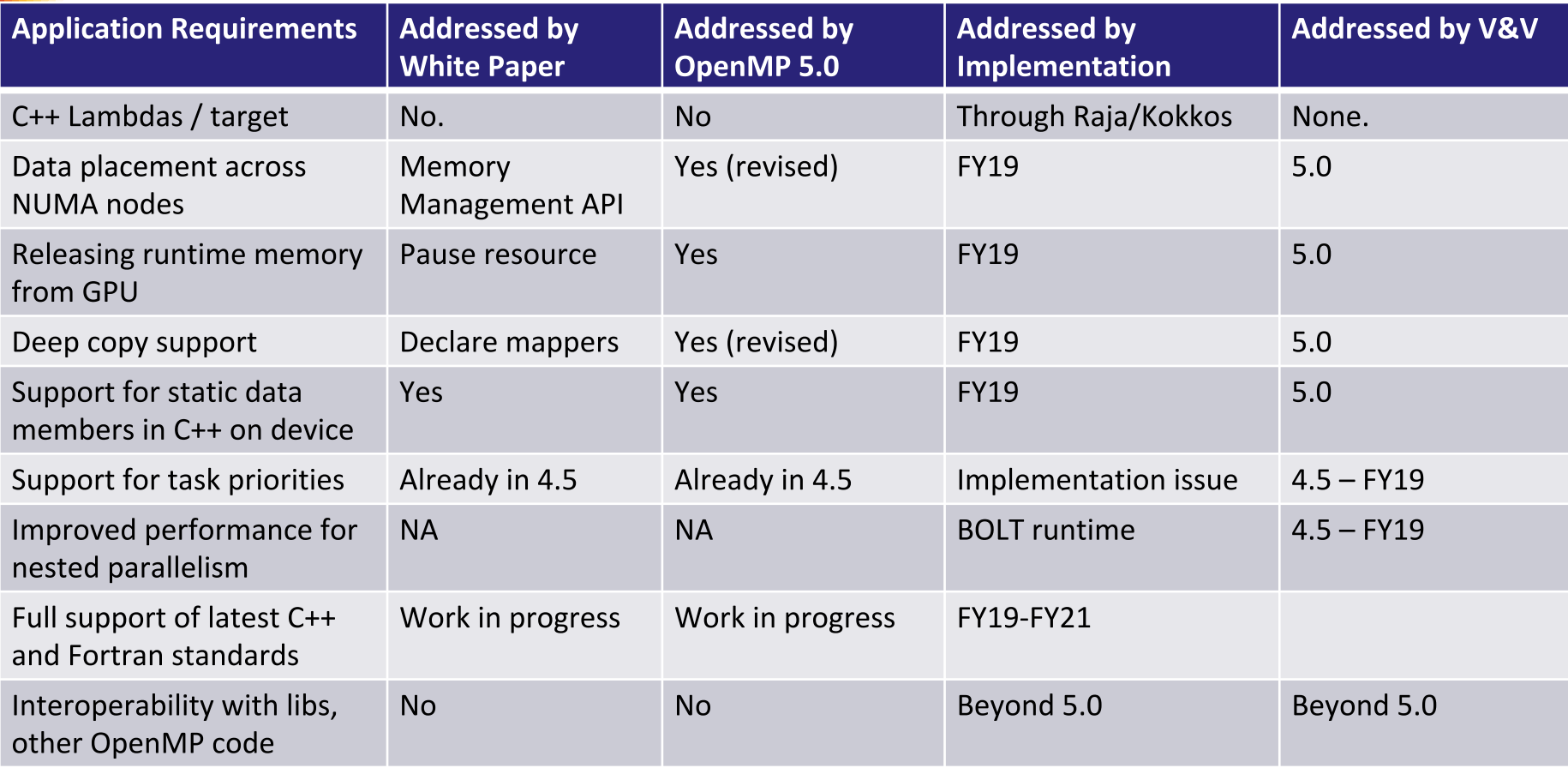

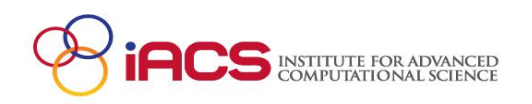

### OpenMP 5.0

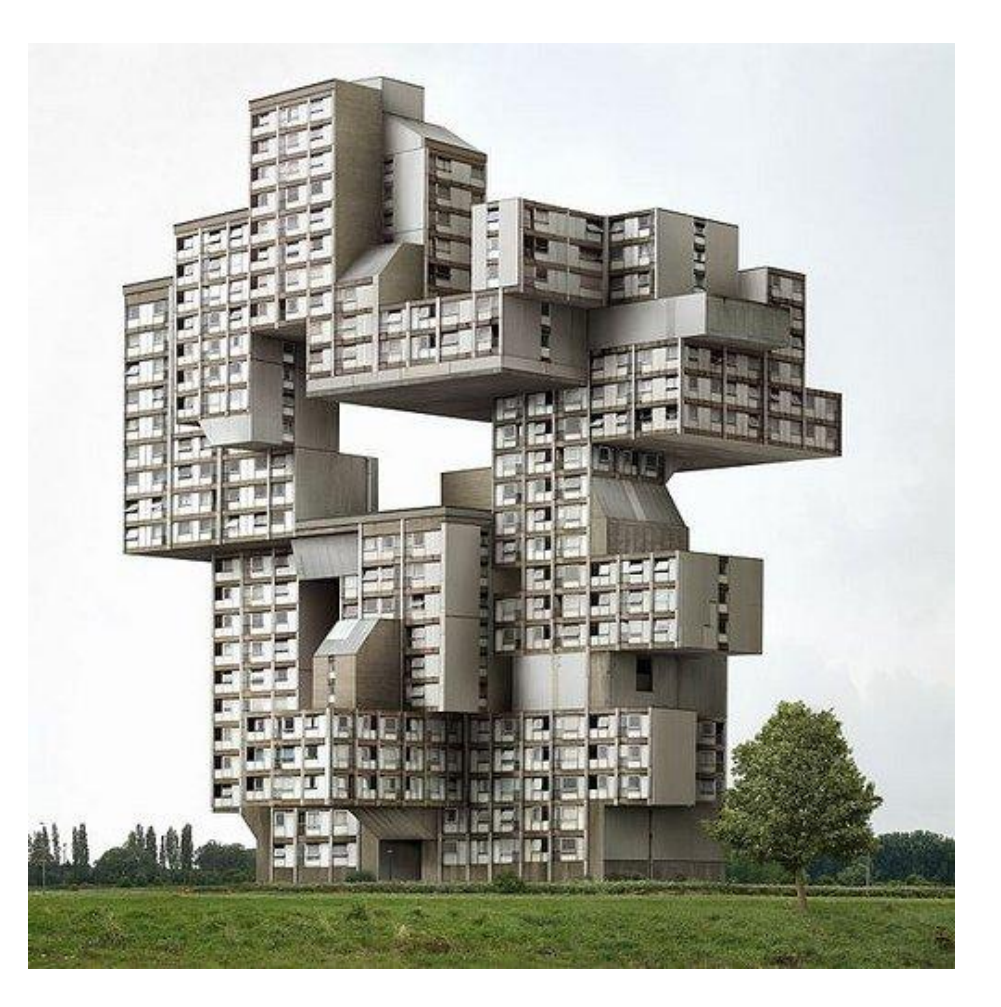

Ratified November 2018; download from www.openmp.org

# **OpenMP 5.0 New Features**

- New added normative base languages
	- Fortran 2008, C11, C++11, C++14, C++17
- **Task enhancement** 
	- Task reduction
	- Data affinity
	- Expand dependency mechanism
- Descriptive parallelism
	- The loop construct
	- Allow the compiler to select the appropriate parallelism form
- For/Do loop enhancement
	- Add scan operations
	- Collapse of non-rectangular loops
- Tool interface
	- $-$  Allow 3<sup>rd</sup> party performance and debugging tools
- 
- Reverse offloading
	- Offload from device to host
- **Memory management APIs** 
	- Support complex memory hierarchy
	- **Runtime APIs and allocate directive**
- Release/acquire semantics
	- Support more memory models
- User defined mapper
	- Support deep copy within map clauses
- The requires directive
	- Support specialization for devices
	- E.g., unified shared memory
- **Function variants** 
	- Allow to define multiple versions for the same function

#### Ratified November 2018; download from www.openmp.org

# **Memory Management API**

- **APIs to access different** types of node memories
- Pre-defined allocators for
	- Large capacity mem.
	- Read-only memory
	- High bandwidth mem.
	- Low latency mem.
	- Local memory in the same contention group
		- #pragma omp teams -- per local team
	- Threads in the same parallel team
		- #pragma omp parallel

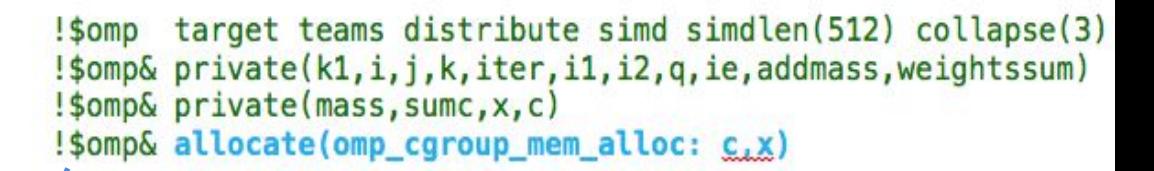

```
do ie = 1, nelemd
do q = 1, qsize
   do k = 1, nlev
     min_{m} tmp = min(k, q, ie)max_tmp = maxp(k, q, ie)do k1 = 1, np*np
       c(k1) = sphweights(k1, ie) * dpmass(k1, k, ie)
       x(k1) = ptens(k1, k, q, ie) / dpmass(k1,k, ie)
     enddo
```
Use of memory on the same contention group (e.g. GPU shared memory) 6x speedup on K20x (Titan) a kernel from ACME.

> Mem local per team teams

#pragma omp target teams

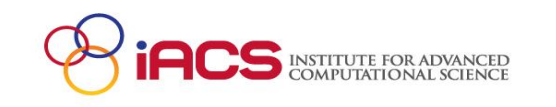

omp cgroup mem alloc allocates memory local to 39 a contention group (#pragma omp teams)

### The Path Forward

- OpenMP 5.1 will be released in November 2020
	- Proceedings of the IEEE article: "The Ongoing Evolution of OpenMP"
	- Broadly support on-node performant, portable parallelism
	- OpenMP 5.1 will refine how OpenMP 5.0 realizes it, will not break existing code
- Clarifications, corrections possibly minor extensions
	- Improved native device support (e.g., CUDA streams)
	- May add taskloop dependences
	- Address issues arising from detailed implementation and use of OpenMP 5.0
- Plan is to release OpenMP 6.0 in November 2023

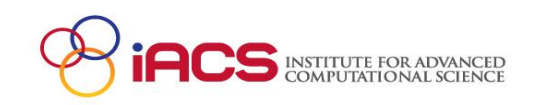

# What Might OpenMP 6.0 Include?

- Deeper support for descriptive and prescriptive control
- More support for memory affinity and complex hierarchies
- Support for pipelining, other computation/data associations
- Continued improvements to device support
	- Extensions of deep copy support (serialize/deserialize functions)
- Task-only, unshackled or free-agent threads
- Event-driven parallelism
- Completing support for new normative references

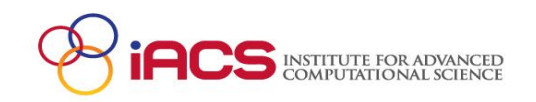

### Co-design is Key

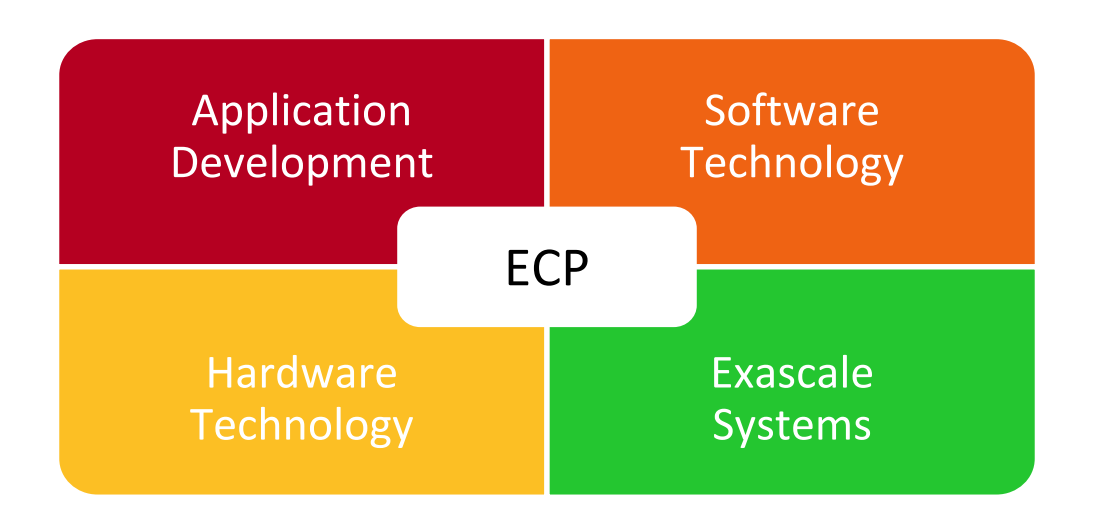

- Enabled rapid identification of critical needed features  $\bullet$
- Rapid prototyping of potential solutions  $\bullet$
- Provision of case studies to vendors  $\bullet$
- Addition to standard within 18 months  $\bullet$

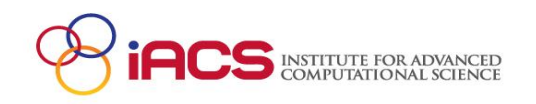

# The Growth of Complexity in OpenMP

- OpenMP started out as a simple interface for the application programmers more versed in their area of science than computer science.
- The complexity has grown considerably over the years!

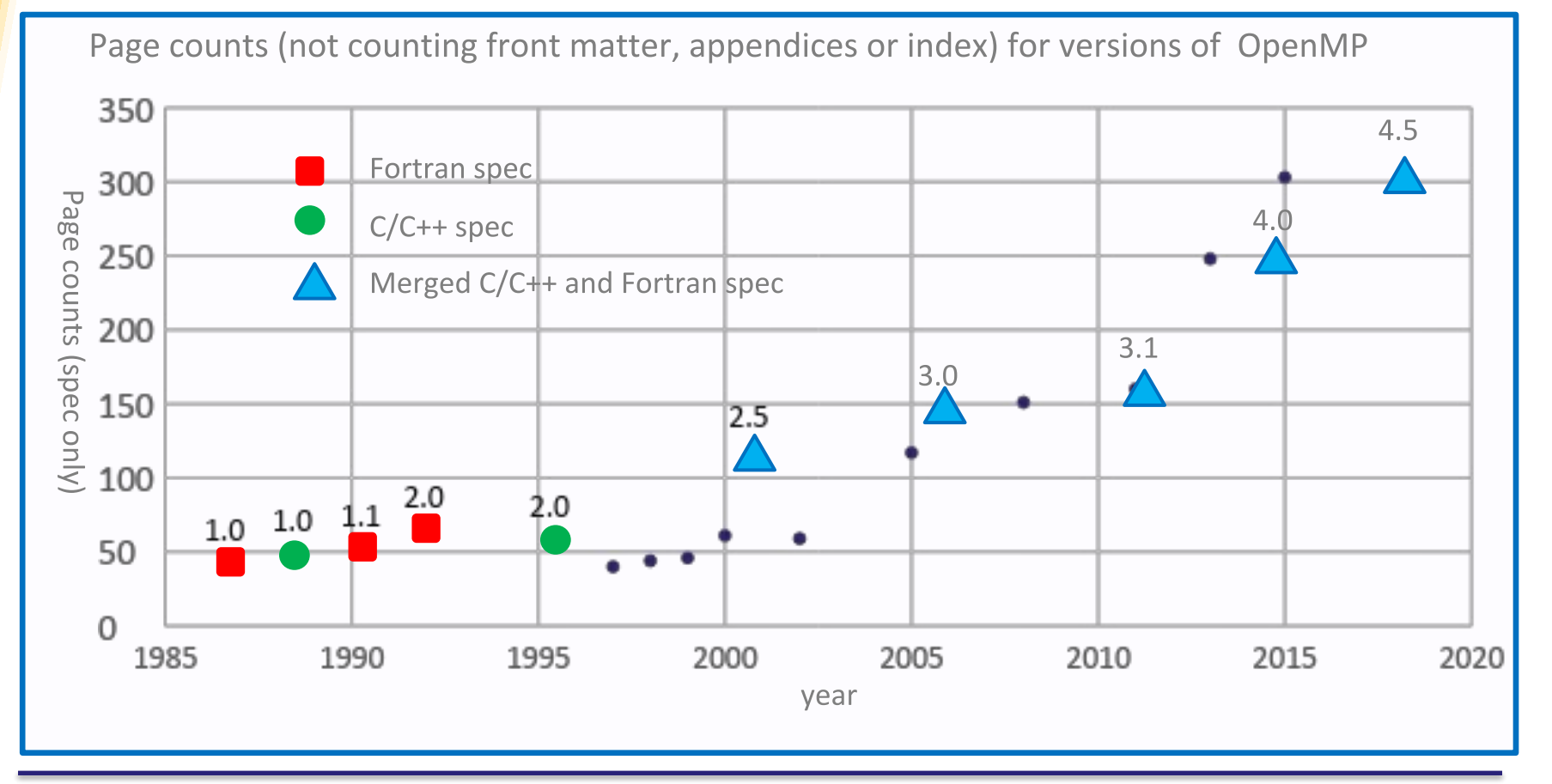

Majorneed for training, especially in more recent features, but also in techniques for performance

### **Central Resource for OpenMP Users**

#### http://openmp-ecp.ornl.gov

Search:

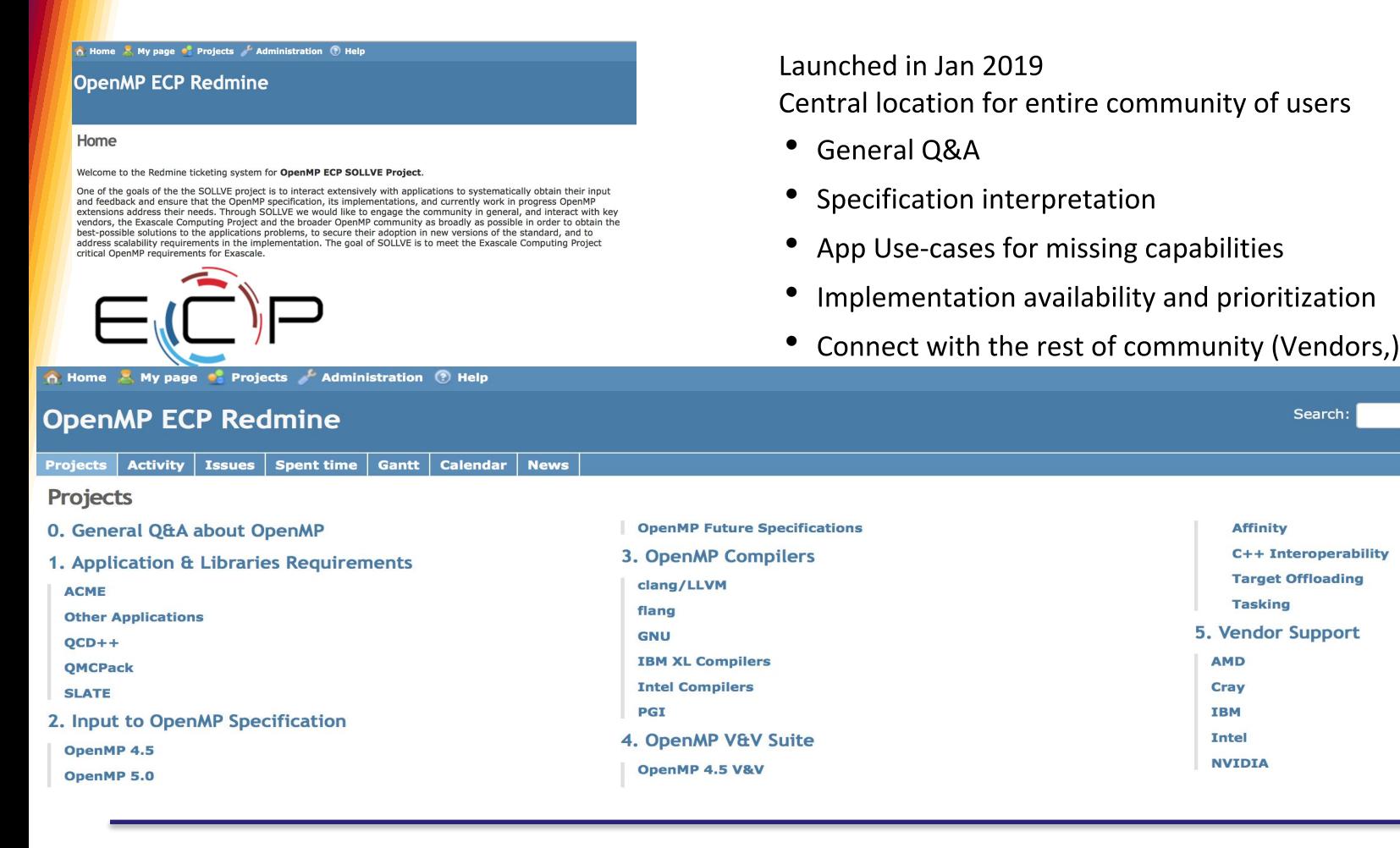

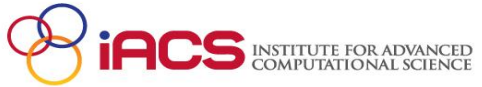

### **OpenMPCon 2019 & IWOMP 2019 OpenMP Developers Conference 2019 & 15th International Workshop on OpenMP**

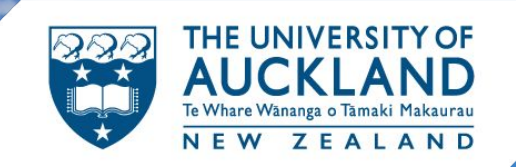

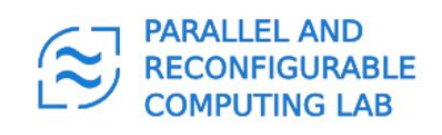

**OpenMPCon: 9th-10th September, 2019 Tutorial: 11th September, 2019 IWOMP:12th -13th September, 2019 In Auckland, New Zealand**

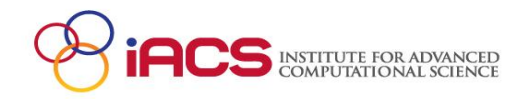

### **OpenMPCon 2019**

http://parallel.auckland.ac.nz/openmpcon2019/ 9<sup>th</sup> -10<sup>th</sup> September, 2019 in Auckland, NZ

#### **IWOMP 2019**

http://parallel.auckland.ac.nz/iwomp2019/ 12<sup>th</sup> -13<sup>th</sup> September, 2019 in Auckland, NZ

#### **General Chair**

Dr. Oliver Sinnen PARC lab Department of Electrical and Computer Engineering University of Auckland [o.sinnen@Auckland.ac.nz](mailto:o.sinnen@Auckland.ac.nz)

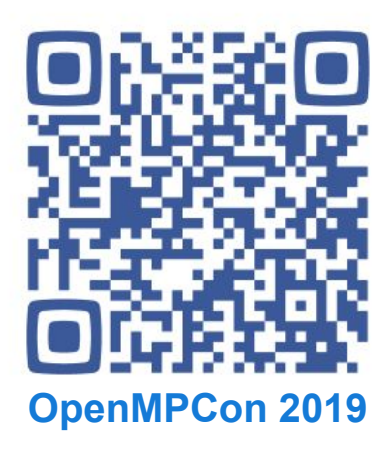

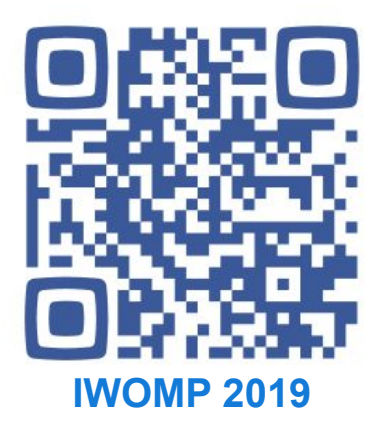

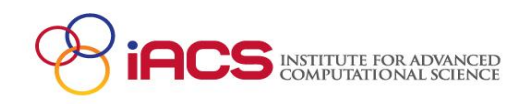

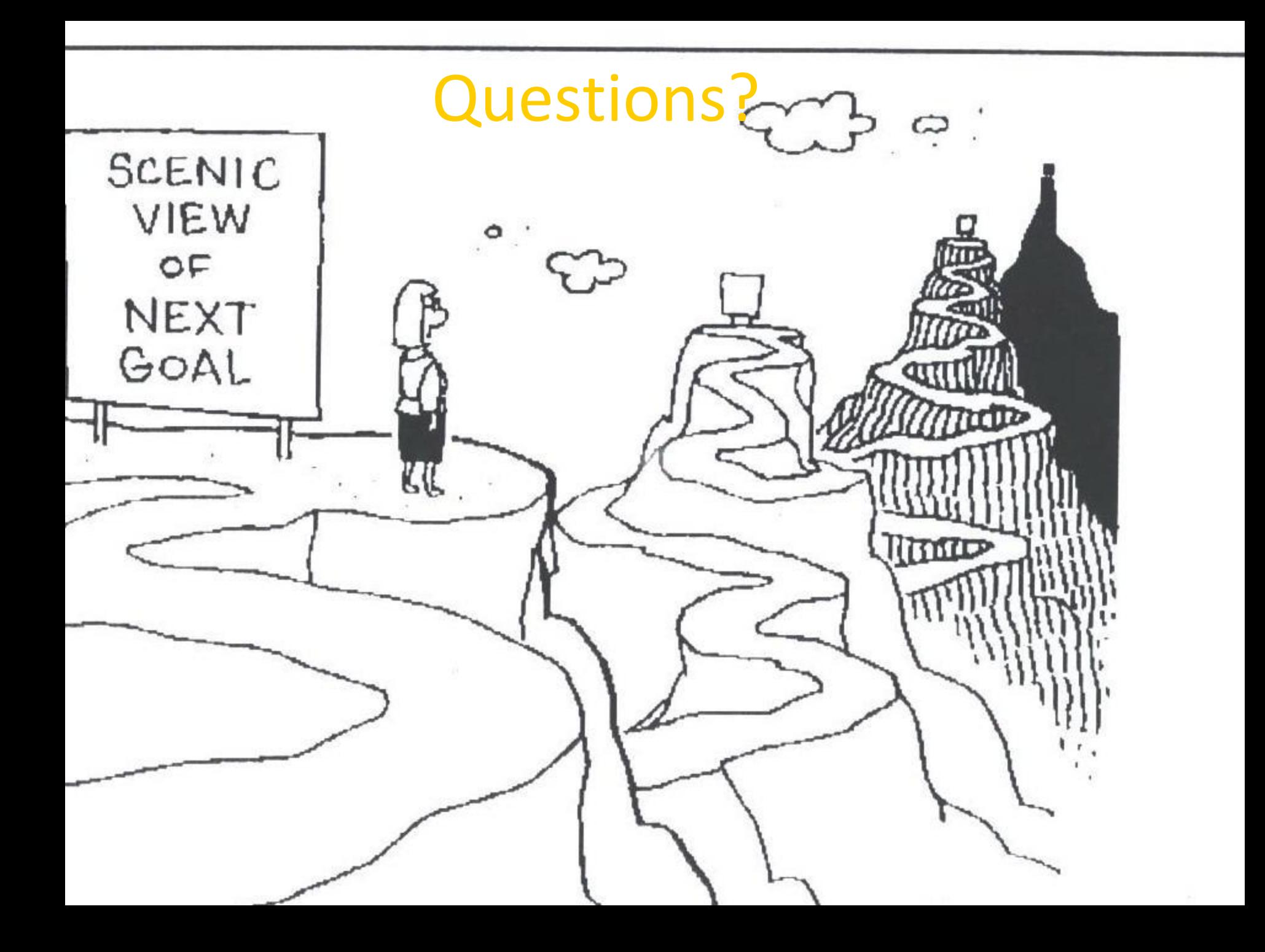

### One Size Fits All? Tasks and Data Flow

- Increasingly promoted by CS as parallel programming approach
- Inspired by the data flow execution model
	- Cilk, TBB, OpenMP,...
	- Legion, HPX, Parsec,...
	- Google Cloud Dataflow, Tensorflow, ....
- Node represents a task; edges represents inter-task dependencies
	- Main idea is to minimize synchronization
	- A task can begin execution only if all its predecessors have completed execution

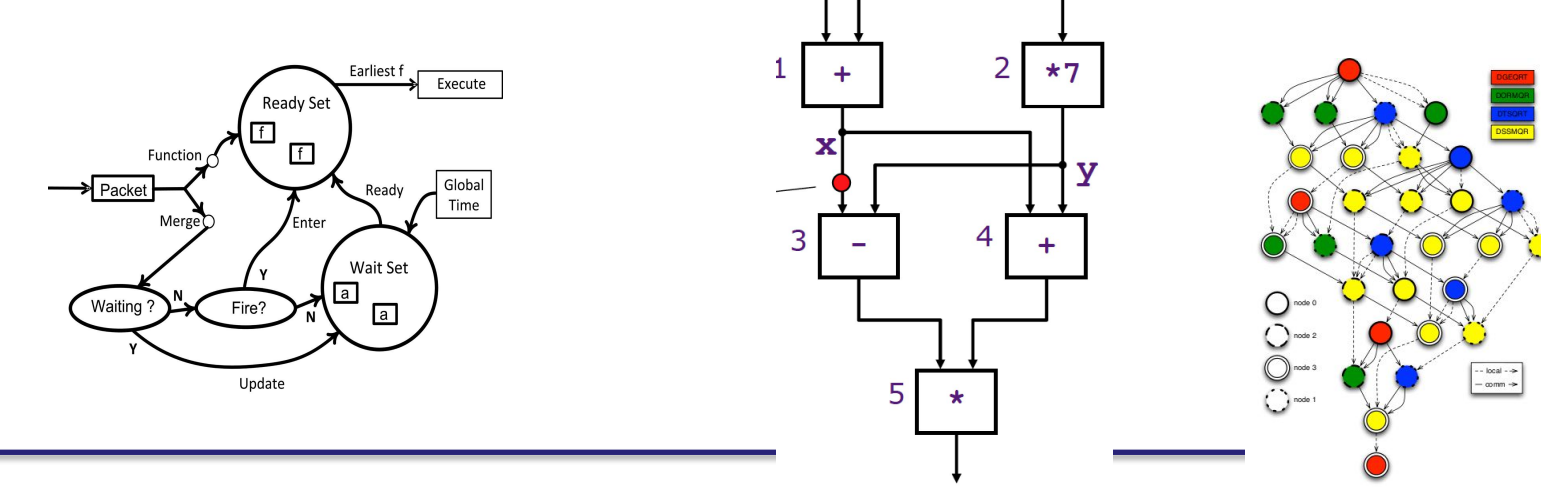

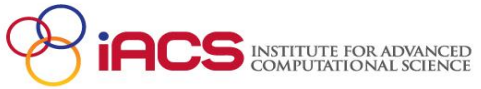

Fig. 5. DAG of QR for a 4x4 tile matrix